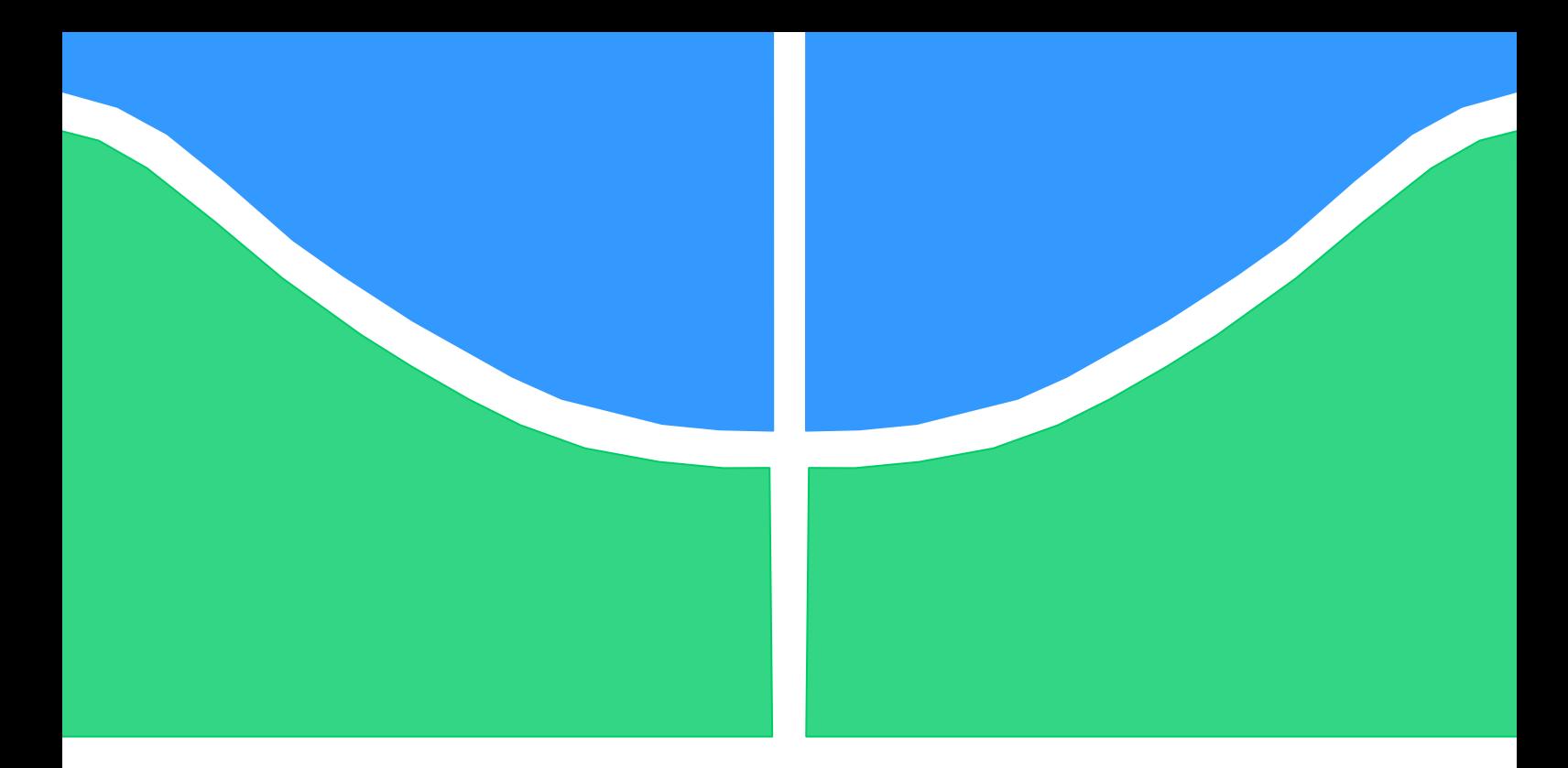

# **PROJETO DE GRADUAÇÃO**

# **Concepção Geométrica e Modelagem Cinemática de um Robô Cartesiano com Cinco Graus de Liberdade**

Por, **Tiago Santana Lourenço**

**Brasília, 8 de março de 2013**

## **UNIVERSIDADE DE BRASILIA**

FACULDADE DE TECNOLOGIA DEPARTAMENTO DE ENGENHARIA MECANICA

UNIVERSIDADE DE BRASILIA Faculdade de Tecnologia Departamento de Engenharia Mecânica

## PROJETO DE GRADUAÇÃO

# **Concepção Geométrica e Modelagem Cinemática de um Robô Cartesiano com Cinco Graus de Liberdade**

POR,

**Tiago Santana Lourenço**

Relatório submetido como requisito parcial para obtenção do grau de Engenheiro Mecânico.

## **Banca Examinadora**

Prof. GUILHERME CARIBE DE CARVALHO, UnB/ ENM (Orientador) \_\_\_\_\_\_\_\_\_\_\_\_\_\_\_\_\_\_\_\_\_\_

Prof. JONES YUDI MORI ALVES DA SILVA UnB/ ENM

Prof. JOSE MAURICIO SANTOS TORRES DA MOTTA, UnB/ ENM

Brasília, 8 de março de 2013

### **RESUMO**

Esse trabalho descreve a concepção geométrica, a modelagem cinemática e o planejamento de trajetória de um robô de cinco graus de liberdade para prototipagem rápida. Composto por um manipulador linear tipo pórtico de três graus de liberdade e por uma mesa posicionadora de dois graus de liberdade, o robô usará uma tocha de solda GMAW (MIG/MAG) para fabricação de peças por soldagem em 3D (*3D Welding*). No planejamento de trajetória, foi utilizado um software de fatiamento, que obtêm o caminho no espaço operacional a partir de uma peça em arquivo CAD. Em seguida, rotinas de cálculo em *Matlab* obtêm o caminho no espaço das juntas e calculam as velocidades durante o processo. Os dados do planejamento da trajetória foram utilizados para gerar simulações no Workspace LT. As simulação geradas permitiram a visualização do processo e monitoração das variáveis de juntas.

### **ABSTRACT**

This project describes the geometrical conception, kinematics modeling and the trajectory planning of a rapid prototyping robot with five degrees of freedom. Composed by a 3-axis portal linear manipulator and a two degree of freedom positioner table, the robot will use GMAW 3D welding technique for the production of hull parts. In the trajectory planning, a software was used to generate a path in the Cartesian space from a CAD model. A *Matlab* routine was created with the purpose of calculating the path in the joint space with an inverse kinematics loop. A second *Matlab* routine calculated the joint velocities during the process. The data from the trajectory planning were used Workspace LT to simulate the process. The simulations allowed the visualization of the process through 3D animations and joint monitoring.

# **SUMÁRIO**

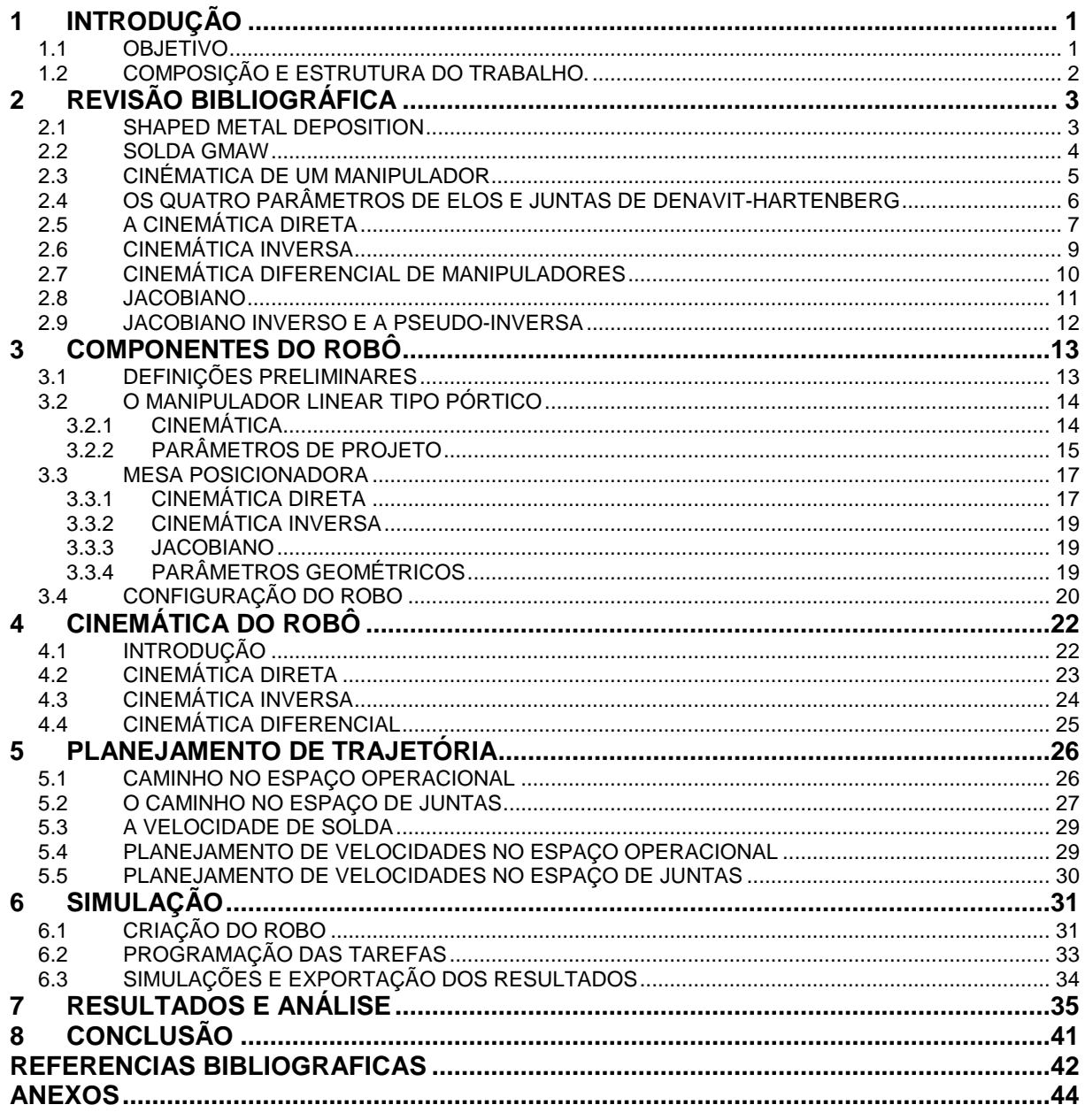

## **LISTA DE FIGURAS**

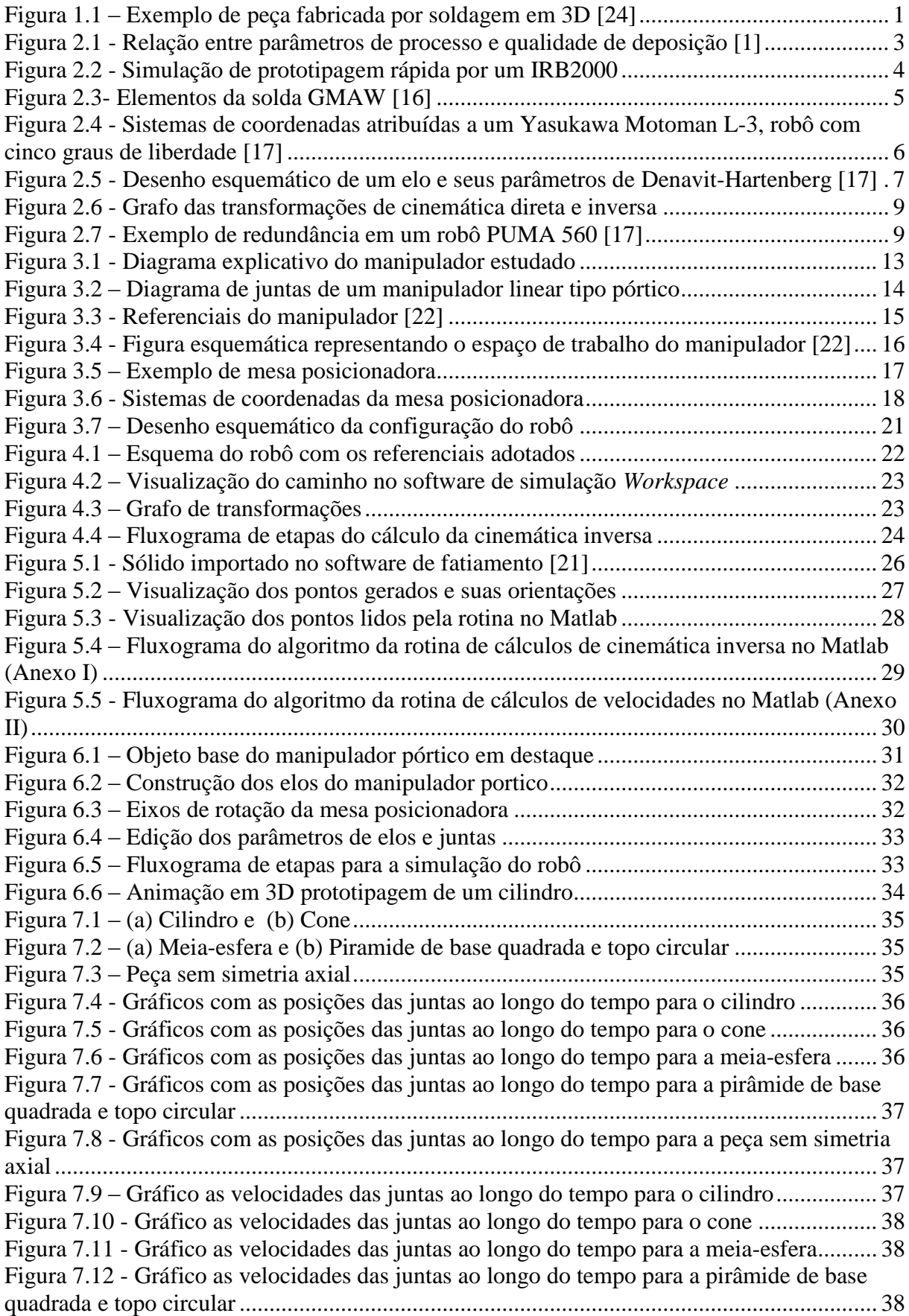

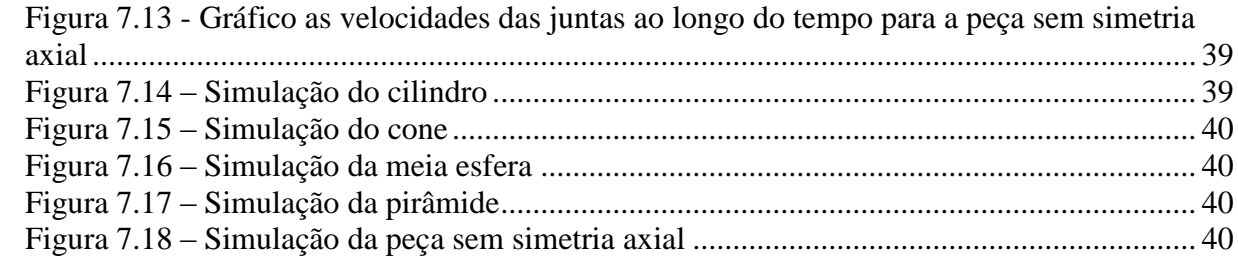

## **LISTA DE TABELAS**

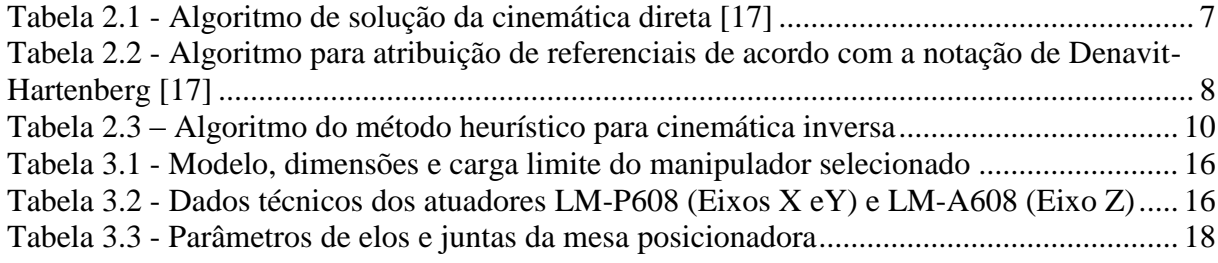

# **1 INTRODUÇÃO**

<span id="page-7-0"></span>A soldagem em 3D (*shaped metal deposition*) é uma técnica promissora de fabricação de peças metálicas. Esse processo permite a produção de peças complexas a partir de um modelo CAD. A soldagem em 3D pode ser uma alternativa mais rápida, flexível e barata comparada a métodos de produção tradicionais, como usinagem ou fundição. Considerando peças como a da [Figura 1.1,](#page-7-2) a soldagem em 3D minimizaria o desperdício de material, tempo de produção, mão-de-obra e usinagem.

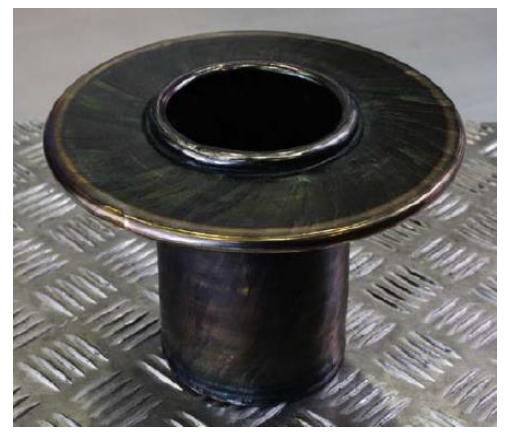

**Figura 1.1 – Exemplo de peça fabricada por soldagem em 3D [24]**

<span id="page-7-2"></span>As vantagens desse método são mais evidentes para peças feitas de materiais caros como ligas de titânio, que são amplamente utilizadas na indústria aeroespacial e naval.

Apesar do potencial de produção da soldagem em 3D, há pouca adesão comercial. Isso porque o método ainda precisa superar alguns obstáculos. A concentração de calor, o acabamento superficial e a as propriedades mecânicas do material do sólido produzido são algumas das dificuldades encontradas atualmente neste processo [2-6].

### <span id="page-7-1"></span>**1.1 OBJETIVO**

Esse trabalho descreve a concepção geométrica, modelagem cinemática e planejamento de trajetória de um robô com cinco graus de liberdade para a prototipagem rápida através da técnica de soldagem 3D. O robô é composto por dois membros, o primeiro é um manipulador linear tipo pórtico de três graus de liberdade que movimentará a tocha de soldagem GMAW com uma orientação fixa no espaço de trabalho. O segundo é uma mesa posicionadora de dois graus de liberdade onde será fixada a base de deposição. As peças são desenhadas em software CAD e em seguida fatiadas em outro software [21] gerando um caminho no espaço cartesiano. Para planejar a trajetória no espaço das juntas são aplicadas as relações de cinemática do manipulador em rotinas de cálculo no Matlab. Em seguida os dados do planejamento de trajetória são utilizados para a simulação do processo no software Workspace LT.

## <span id="page-8-0"></span>**1.2 COMPOSIÇÃO E ESTRUTURA DO TRABALHO.**

O capítulo 2 apresenta uma revisão bibliográfica sobre os assuntos necessários ao desenvolvimento desse projeto. Em seguida, no capítulo 3 é descrita a concepção geométrica do robô e modelagem cinemática para cada membro. No capítulo 4, a modelagem cinemática é utilizada para obter as relações de cinemática direta e inversa do robô. O capítulo 5 apresenta a metodologia para o planejamento de trajetória do robô dividida nas etapas de fatiamento do sólido para obtenção do caminho, obtenção do caminho no espaço de juntas e planejamento das velocidades nos espaços de junta e operacional. No capítulo 6, é apresentada a metodologia de criação e simulação do robô no *Workspace* LT. Finalmente, no capítulo 7 são apresentados os resultados, a análise e conclusão.

# **2 REVISÃO BIBLIOGRÁFICA**

### <span id="page-9-1"></span><span id="page-9-0"></span>**2.1 SHAPED METAL DEPOSITION**

Prototipagem rápida é um método de fabricação de peças pela deposição controlada de material. Também chamado de fabricação aditiva, o método produz peças a partir de modelos CAD. Uma propriedade interessante da prototipagem rápida é a sua abordagem direta, que minimiza as etapas de retrabalho e desperdício de material. Assim, é possível criar um protótipo em um curto período de tempo a partir do modelo CAD. Alguns dos métodos mais difundidos de prototipagem rápida são Estereolitografia, Sinterização Seletiva a Laser (SLS), Modelagem por Deposição Fundida (FDM) e Manufatura de Objetos Laminados (LOM).

Atualmente, os processos de prototipagem rápida de maior sucesso comercial fabricam peças de polímeros, como resinas foto-curáveis (*photocurable resins*) ou plásticos. Infelizmente, as propriedades mecânicas desses materiais estão longe das desejadas no produto final, especialmente de peças metálicas. O potencial da fabricação aditiva de produzir peças metálicas funcionais tem sido cada vez mais explorado. Dentre esses esforços, diversos métodos de deposição de metal foram desenvolvidos, como sinterização [7], deposição a *laser* [8] e brasagem. Dentre estes, os métodos baseados na deposição de gotículas metálicas (*droplet-based manufacturing*) [9-14] oferecem melhores propriedades mecânicas e um processo mais direto.

A qualidade das peças produzidas pela deposição de gotículas metálicas depende de alguns fatores principais: (a) controle do tamanho, fluxo, velocidade, trajetória e estado térmico de gotículas; (b) controle da posição de deposição da gotícula; e (c) o estado térmico do depósito. O fluxograma [Figura 2.1](#page-9-2) mostra como esses fatores se relacionam com o processo.

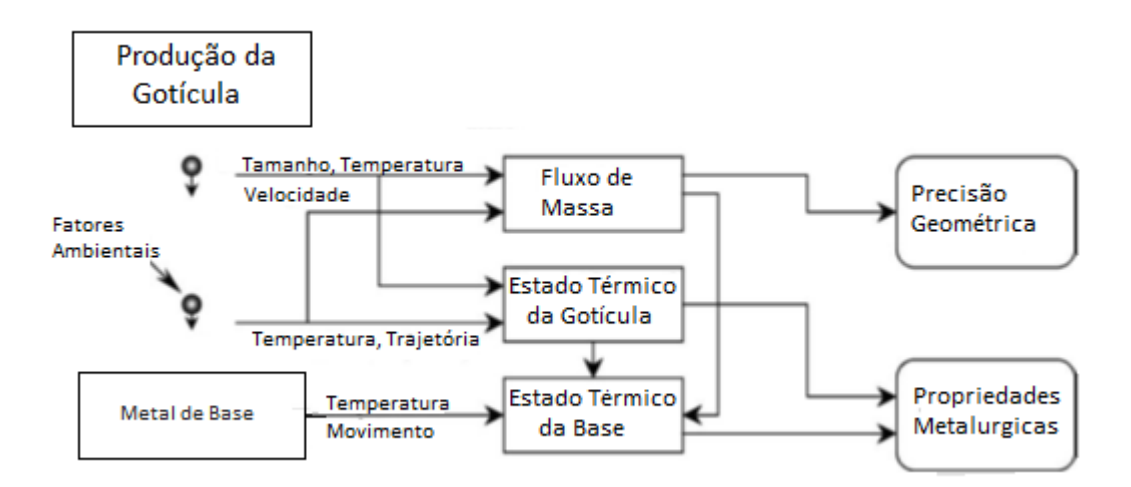

#### **Figura 2.1 - Relação entre parâmetros de processo e qualidade de deposição [1]**

<span id="page-9-2"></span>Diversos métodos para deposição de gotículas metálicas têm sido desenvolvidos para obter maior precisão geométrica e melhores propriedades metalúrgicas, como termal spraying [9-13], uniform droplet manufacturing [14] e soldagem [15]. Dentre os vários métodos observados, a deposição por soldagem ou soldagem 3D é promissora por obter peças de alta qualidade rapidamente e economicamente.

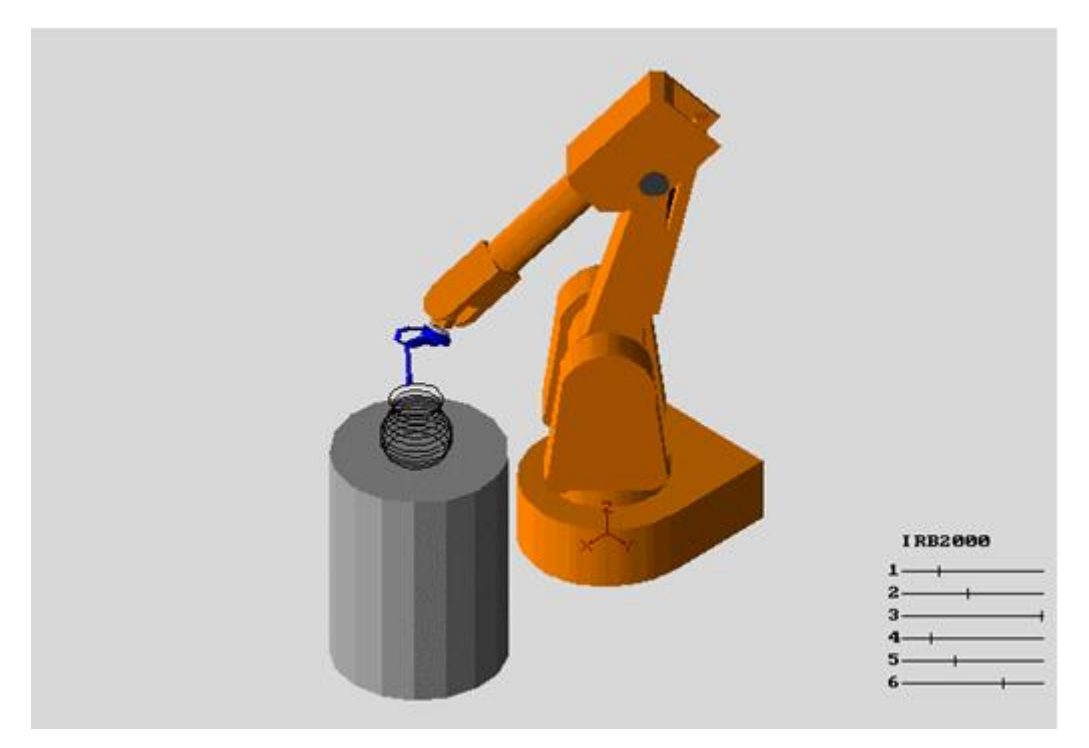

**Figura 2.2 - Simulação de prototipagem rápida por um IRB2000**

<span id="page-10-1"></span>Vários autores [2-6] citaram que o principal problema a ser enfrentado é o acúmulo excessivo de calor no componente durante sua fabricação, o que implica em manutenção de uma alta temperatura durante o processo. Isso reduz a taxa de resfriamento da poça de soldagem, mantendo-a líquida por mais tempo e permitindo o seu escoamento, alterando em consequência o acabamento superficial, a altura esperada para os cordões depositados e a resultante taxa de crescimento do sólido. Efeitos metalúrgicos podem também ser esperados em decorrência disso. Os problemas de acúmulo de calor e variações nas características das peças produzidas indicam a necessidade de um estudo aprofundado dos processos de transferência de calor e massa e ainda das transformações metalúrgicas que ocorrem durante os repetidos ciclos térmicos que a peça sofre durante sua fabricação. Mecanismos de refinamento de grãos e crescimento cristais em direções preferenciais foram observados. Isso dá margem ao projeto de peças com propriedades anisotrópicas.

#### <span id="page-10-0"></span>**2.2 SOLDA GMAW**

Na soldagem ao arco elétrico com gás de proteção GMAW (*Gas Metal Arc Welding*), também conhecida como soldagem MIG/MAG (MIG – *Metal Inert Gas* e MAG – *Metal Active Gas*), um arco elétrico é estabelecido entre a peça e um eletrodo consumível na forma de arame. O arco funde continuamente o arame à medida que este é alimentado à poça de fusão. O metal de solda é protegido da atmosfera pelo fluxo de um gás inerte ou ativo.

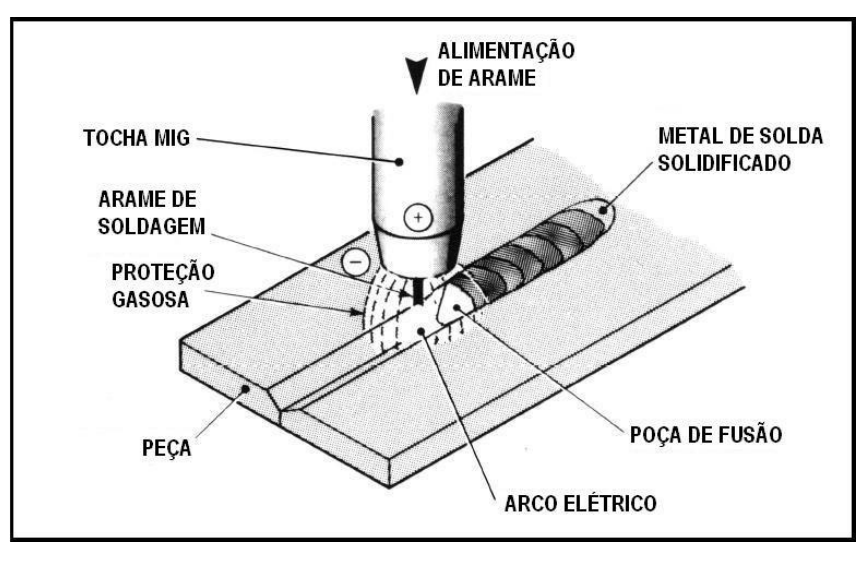

**Figura 2.3- Elementos da solda GMAW [16]**

<span id="page-11-1"></span>O processo de soldagem GMAW apresenta grandes vantagens quando comparado aos demais processos existentes, no que diz respeito à facilidade de manuseio, produtividade e facilidade de automação. Neste processo, trabalha-se geralmente com faixas de 15 a 32 Volts e de 50 a 600 Ampéres. O uso de corrente contínua, cuja intensidade é função da taxa de alimentação de arame, auxilia na obtenção de um arco mais estável durante o processo de soldagem [16]. A polarização reversa do eletrodo (eletrodo positivo) geralmente aplicada permite uma melhor taxa de resfriamento devido ao fluxo inverso dos elétrons, quando comparado aos outros processos, que utilizam a polarização direta (eletrodo negativo).

Um dos variantes deste processo, o MIG – *Metal Inert Gas*, apresenta a propriedade de poder ser utilizado em quase todos os tipos de metais, já que seu gás de proteção não reage com outros metais. Assim, basta o uso de arame adequado para execução da solda. A [Figura 2.3](#page-11-1) ilustra um processo de soldagem MIG.

Atualmente, estudos vêm sendo desenvolvidos sobre métodos de fabricação por deposição de metal em camadas sucessivas. Dentre as pesquisas apresentadas sobre o tema, há um consenso sobre a escolha do GMAW, com transferência metálica por curto circuito ou pulsada, como processo de soldagem para fabricação de protótipos [1,2,3,5].

## <span id="page-11-0"></span>**2.3 CINÉMATICA DE UM MANIPULADOR**

Cinemática é o estudo que se ocupa da descrição dos movimentos dos corpos, sem se preocupar com a análise de suas causas, ou seja, sem levar em consideração as forças envolvidas [17].

A cinemática direta de um manipulador é o estudo do conjunto de relações entre posições, velocidades e acelerações no espaço de juntas e no espaço cartesiano. Com essas relações calcula-se a posição cartesiana de um manipulador em função das variáveis de junta medidas. Já na cinemática

inversa, são calculadas as variáveis das juntas necessárias para obter uma determinada posição do manipulador no espaço cartesiano.

Para fazer um estudo da cinemática é necessário definir sistemas de coordenadas associados a cada junta, ou seja, atribuir referenciais, como visto na [Figura 2.4.](#page-12-1) A relação geométrica de cada elo pode ser expressa pela matriz que descreve a transformação que leva o referencial da junta anterior ao referencial da junta posterior de um elo. Assim, um dado elo i terá associado a si a matriz de transformação  $A_i$ .

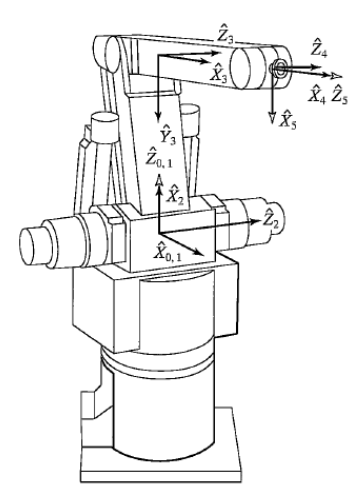

#### <span id="page-12-1"></span>**Figura 2.4 - Sistemas de coordenadas atribuídas a um Yasukawa Motoman L-3, robô com cinco graus de liberdade [17]**

Se  $A_1$  relaciona o primeiro elo com a base fixa e  $A_n$  relaciona o referencial da mão do manipulador com o último elo, podemos obter uma matriz que relaciona o referencial da base fixa com o referencial da mão,  ${}^R T_H = A_1 A_2 ... A_n$ . Observe que essa matriz dependerá das variáveis de juntas de cada elo.

## <span id="page-12-0"></span>**2.4 OS QUATRO PARÂMETROS DE ELOS E JUNTAS DE DENAVIT-HARTENBERG**

Pode se pensar no manipulador como um conjunto de elementos rígidos conectados em série por juntas. O elemento rígido que mantêm fixas as relações entre juntas consecutivas é denominado elo. A maioria dos manipuladores possui juntas rotacionais ou juntas deslizantes, chamadas juntas prismáticas.

Um único elo de um robô típico possui diversos atributos que o projetista deve considerar: o tipo de material usado, a rigidez e resistência do elo, a localização e tipo dos rolamentos para cada junta, o peso, entre outros. Entretanto, quando o propósito é obter as equações cinemáticas do mecanismo, um elo é considerado apenas um corpo rígido que define as relações entre duas juntas consecutivas do manipulador.

Os elos e juntas podem ser caracterizados com um determinado número de parâmetros geométricos no que diz respeito à transformação geométrica que operam. Se os sistemas de coordenadas foram atribuídos aos elos de acordo com a convenção de Denavit-Hartenberg, as seguintes definições dos parâmetros são válidas [17]:

- $\bullet$   $l_i = \text{à distância entre } Z_i \text{ e } Z_{i+1}$  medida ao longo do eixo  $X_i$ ;
- $\alpha_i$  = ao ângulo entre  $Z_i$  e  $Z_{i+1}$  medido com relação ao eixo  $X_i$ ;
- $\bullet$   $d_i = \text{à distância entre } X_{i-1} \text{ e } X_i \text{ medida ao longo do eixo } Z_i \text{; e}$
- $\bullet$   $\theta_i = o$  ângulo entre  $X_{i-1}$  e  $X_i$  medido com relação ao eixo  $Z_i$ .

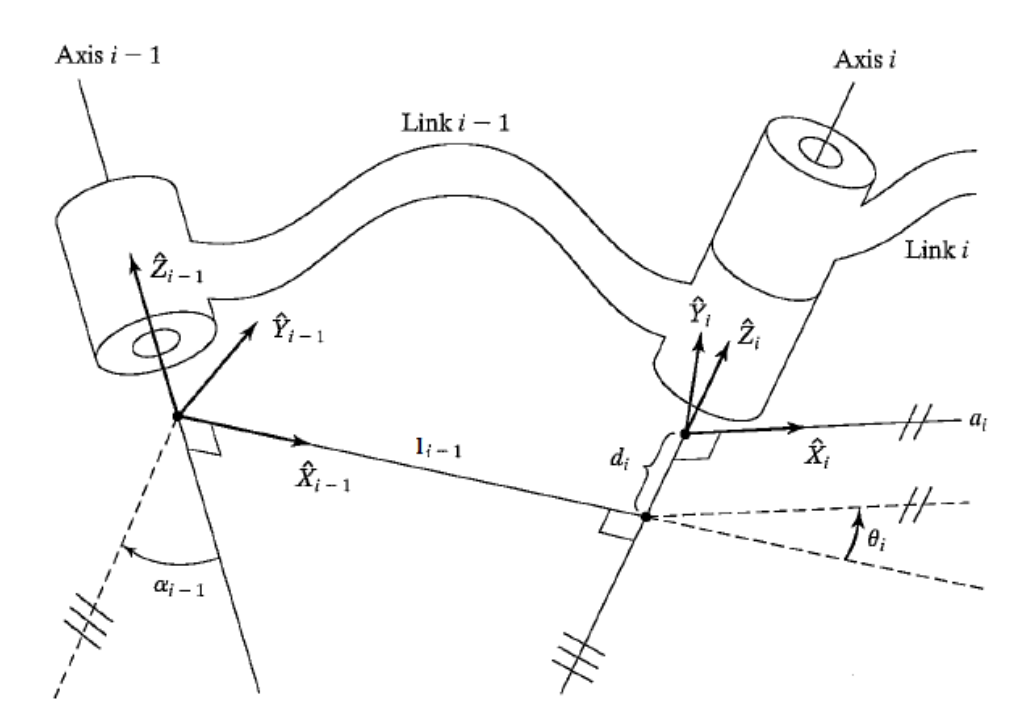

<span id="page-13-1"></span><span id="page-13-0"></span>**Figura 2.5 - Desenho esquemático de um elo e seus parâmetros de Denavit-Hartenberg [17]**

## **2.5 A CINEMÁTICA DIRETA**

O objetivo da cinemática direta é obter a matriz  ${}^R T_H$  que expressa a posição da mão do manipulador no espaço cartesiano em função das variáveis de junta. O algoritmo proposto por Craig [17] para solução da cinemática direta está descrito na [Tabela 2.1:](#page-13-2)

<span id="page-13-2"></span>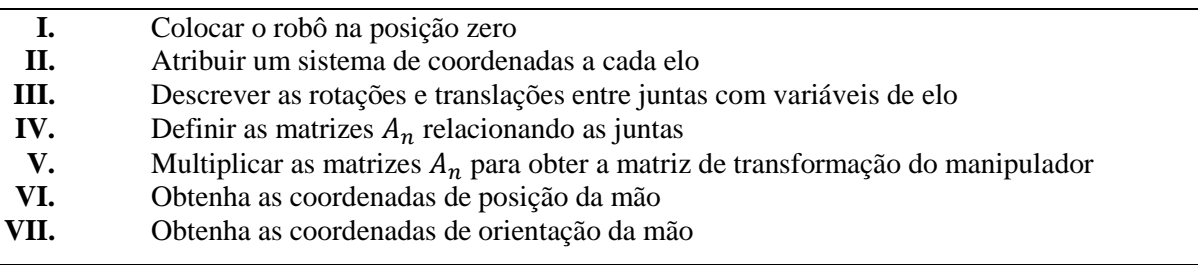

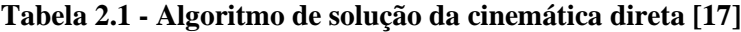

Para o procedimento de atribuição de sistemas de coordenadas e de obtenção dos parâmetros de elo assim como suas matrizes  $A_n$ , deve ser usada a convenção de Denavit-Hartenberg. O seguinte algoritmo descrito na [Tabela 2.2](#page-14-0) pode ser utilizado:

<span id="page-14-0"></span>**Tabela 2.2 - Algoritmo para atribuição de referenciais de acordo com a notação de Denavit-Hartenberg [17]**

| I.   |                                                                                                    | Identifique os eixos das juntas e considere linhas infinitas ao longo desses. Para os passos |  |  |  |  |
|------|----------------------------------------------------------------------------------------------------|----------------------------------------------------------------------------------------------|--|--|--|--|
|      | 2 a 5, considere dois eixos consecutivos ( <i>i</i> e $i+1$ ).                                     |                                                                                              |  |  |  |  |
| П.   | Identifique a perpendicular comum entre eles, ou ponto de interseção. No ponto de                  |                                                                                              |  |  |  |  |
|      | interseção, ou no ponto onde a perpendicular comum encontra o i-ésimo eixo, estabeleça             |                                                                                              |  |  |  |  |
|      | a origem do referencial do elo.                                                                    |                                                                                              |  |  |  |  |
| Ш.   | Defina o eixo $Z_i$ apontando ao longo do i-ésimo eixo de junta.                                   |                                                                                              |  |  |  |  |
| IV.  | Defina o eixo $X_i$ apontando ao longo da perpendicular comum, ou, se os eixos se cruzam,          |                                                                                              |  |  |  |  |
|      |                                                                                                    | defina $X_i$ perpendicular ao plano contendo os dois eixos.                                  |  |  |  |  |
| V.   |                                                                                                    | Defina o eixo $Y_i$ para completar um sistema de coordenadas cartesiano.                     |  |  |  |  |
| VI.  | Defina $(X_0, Y_0, Z_0)$ para corresponder a $(X_1, Y_1Z_1)$ quando a variável da primeira junta é |                                                                                              |  |  |  |  |
|      | zero. Para $(X_N, Y_N, Z_N)$ , escolha a posição da origem e direção de $X_N$ livremente, mas de   |                                                                                              |  |  |  |  |
|      | forma que o máximo de parâmetros possíveis se torne zero.                                          |                                                                                              |  |  |  |  |
| VII. |                                                                                                    | Determinar parâmetros de elos e juntas                                                       |  |  |  |  |
|      | i.                                                                                                 | $d_i$ , que é a variável de junta se esta for prismática                                     |  |  |  |  |
|      | ii.                                                                                                | $l_i$                                                                                        |  |  |  |  |
|      | iii.                                                                                               | $\theta_i$ , que é variável de junta se esta for rotacional                                  |  |  |  |  |
|      | iv.                                                                                                | $\alpha_i$                                                                                   |  |  |  |  |
|      |                                                                                                    |                                                                                              |  |  |  |  |

Depois de atribuídos os referencias e obtidos os parâmetros de elos e juntas, as matrizes de transformação associadas aos elos são definidas:

$$
A_i = Rot(z, \theta_i) Trans(l_i, 0, 0) Trans(0, 0, d_i) Rot(x, \alpha_i)
$$

$$
A_i = \begin{bmatrix} C\theta_i & -S\theta_i C\alpha_i & S\theta_i S\alpha_i & l_i C\theta_i \\ S\theta_i & C\theta_i C\alpha_i & -C\theta_i S\alpha_i & l_i S\theta_i \\ 0 & S\alpha_i & C\alpha_i & d_i \\ 0 & 0 & 0 & 1 \end{bmatrix}
$$

Os elos de um manipulador são numerados a partir da base e o primeiro elo (móvel) é o elo número 1 que se segue à primeira junta, ou junta número 1. À base fixa é designada o elo 0.

Finalmente é possível obter as expressões que permitem o cálculo da posição do manipulador em um espaço cartesiano a partir das variáveis de juntas. Essas relações estão contidas na matriz de transformação  ${}^R T_H$ , que representa a transformação que leva o sistema de coordenadas da base ao sistema de coordenadas da mão do manipulador. Essa matriz é obtida multiplicando todas as matrizes de transformação associadas aos elos.

$$
{}^RT_H = A_1 A_2 ... A_n
$$

## <span id="page-15-0"></span>**2.6 CINEMÁTICA INVERSA**

Após resolvido o problema da cinemática direta, é necessário investigar outro problema mais difícil: Dada uma posição e uma orientação desejada da mão do manipulador no espaço cartesiano, como calcular as variáveis de junta que alcançarão essa posição? Este problema é resolvido pela cinemática inversa [17], que pode ser vista como a determinação das funções inversas do sistema das expressões da cinemática direta (vide [Figura 2.6\)](#page-15-2).

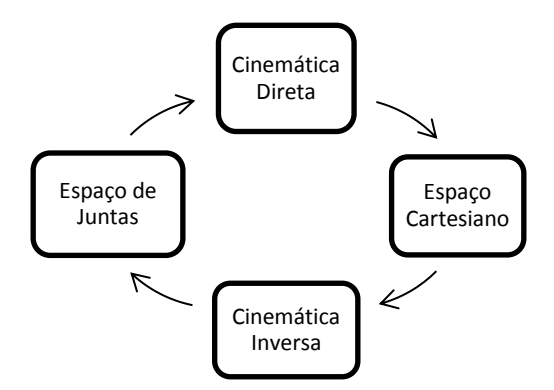

**Figura 2.6 - Grafo das transformações de cinemática direta e inversa**

<span id="page-15-2"></span>A cinemática inversa nem sempre é um problema com solução analítica, por vezes nem mesmo possui solução. O que o torna mais complexo é o fato de não haver uma metodologia única de aplicação direta.

Alguns dos fatores mais importantes na análise de existência de solução para a cinemática inversa são: o espaço de trabalho, os limites físicos das juntas e a orientação do ponto escolhido. Primeiramente é importante que o ponto estudado esteja no espaço de trabalho. Além disso, é importante que o espaço de trabalho definido respeite os limites físicos das juntas. Também é importante observar que a satisfação dos dois critérios anteriores ainda não garante a solução, já que a orientação no ponto escolhido deve ser satisfeita.

Outra complicação possível de se encontrar é a redundância. Quando um manipulador pode atingir uma dada posição no espaço com mais de uma configuração das juntas, diz-se que há redundância. Apesar de a redundância conferir maior flexibilidade ao robô, o que o permitiria manobrar em volta de obstáculos com mais facilidade, por exemplo, isso também implica uma maior complexidade no controle do robô que terá que escolher entre as possíveis posições através de um critério bem definido.

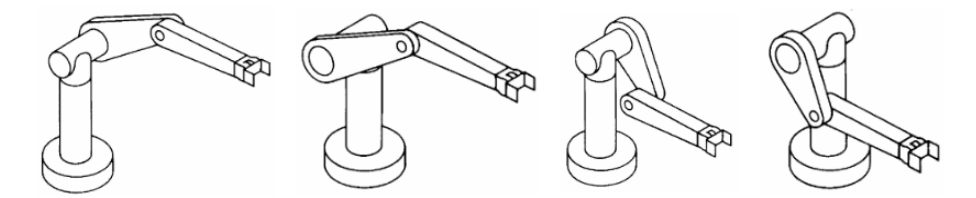

<span id="page-15-1"></span>**Figura 2.7 - Exemplo de redundância em um robô PUMA 560 [17]**

A [Figura 2.7](#page-15-1) exemplifica a redundância em um robô PUMA 560 [17]. O número de soluções depende do número de juntas no manipulador, mas também é função dos parâmetros das juntas e dos seus alcances.

Dadas as dificuldades para a obtenção da cinemática inversa para um caso geral, o que se propõe usualmente é seguir um conjunto de regras de forma a obter uma heurística. O algoritmo da [Tabela 2.3](#page-16-1) [17] pode ser usado:

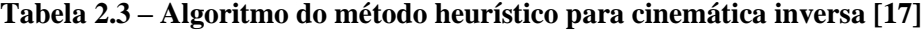

<span id="page-16-1"></span>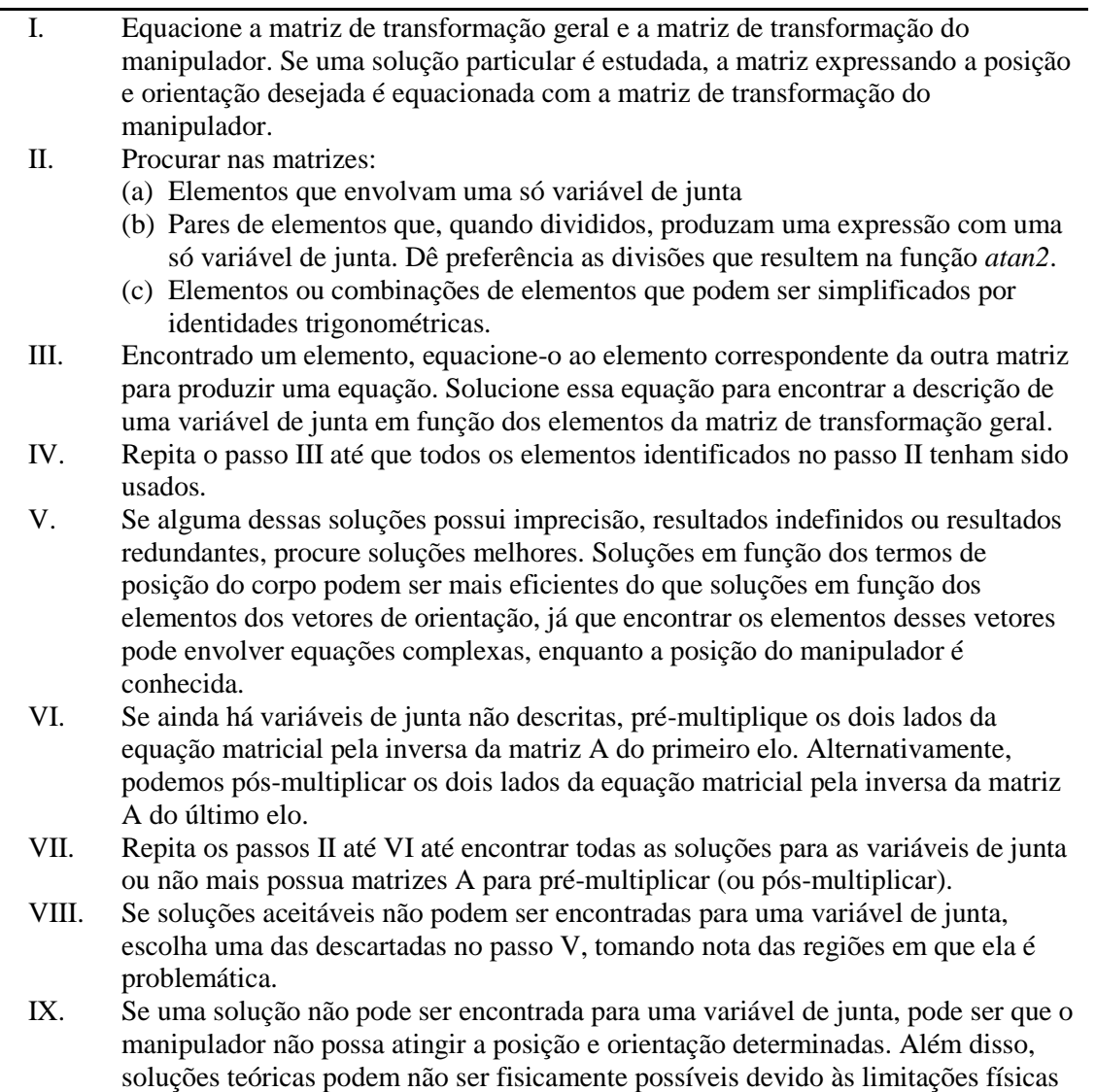

## **2.7 CINEMÁTICA DIFERENCIAL DE MANIPULADORES**

<span id="page-16-0"></span>das juntas do manipulador.

Depois de obtidas as relações entre o espaço de juntas e o espaço cartesiano de um robô, o próximo passo é caracterizar o movimento do manipulador. Essa nova análise envolverá relações temporais entre as evoluções das coordenadas nos dois espaços. A análise dirá quais velocidades no espaço de juntas corresponderão a um dado movimento da mão do manipulador, por exemplo.

Na etapa de estudos da movimentação do robô, duas definições são importantes: caminho e trajetória [17]. O caminho é a sequencia de pontos no espaço que o robô deve percorrer entre a posição final e inicial. A trajetória é um caminho com restrições temporais, ou seja, a descrição também inclui velocidade e aceleração em cada ponto. Essas definições são importantes já que em várias aplicações, a trajetória da mão do manipulador deve ser bem definida. Na soldagem, por exemplo, é fundamental que as velocidades, acelerações e localizações sejam bem controladas para boa qualidade do cordão de solda.

### <span id="page-17-0"></span>**2.8 JACOBIANO**

Para obter a transformação entre as velocidades no espaço de juntas e no espaço cartesiano, calcula-se o jacobiano [17]. O jacobiano é uma forma multidimensional da derivada. Supondo, por exemplo, seis funções de seis variáveis cada:

$$
y_1 = f_1(x_1, x_2, x_3, x_4, x_5, x_6)
$$
  
\n
$$
y_2 = f_2(x_1, x_2, x_3, x_4, x_5, x_6)
$$
  
\n:  
\n
$$
y_6 = f_6(x_1, x_2, x_3, x_4, x_5, x_6)
$$

Usando a notação vetorial para escrever essas equações:

$$
Y = F(X)
$$

Desejando calcular os diferenciais de  $y_i$  em função dos diferenciais de  $x_i$ , usa-se a regra da cadeia para obter as relações na equação (1).

$$
\delta y_1 = \frac{df_1}{dx_1} \delta x_1 + \frac{df_1}{dx_2} \delta x_2 + \dots + \frac{df_1}{dx_6} \delta x_6
$$
  
\n
$$
\delta y_2 = \frac{df_2}{dx_1} \delta x_1 + \frac{df_2}{dx_2} \delta x_2 + \dots + \frac{df_2}{dx_6} \delta x_6
$$
  
\n
$$
\delta y_6 = \frac{df_6}{dx_1} \delta x_1 + \frac{df_6}{dx_2} \delta x_2 + \dots + \frac{df_6}{dx_6} \delta x_6
$$
  
\n(1)

Que também pode ser escrita pela notação vetorial como na equação [\(2\).](#page-17-1)

<span id="page-17-1"></span>
$$
\delta Y = \frac{dF}{dX} \delta X \tag{2}
$$

A matriz 6 x 6 de derivadas parciais chama-se Jacobiano, J. Com ele se descrevem as velocidades no espaço cartesiano em função das velocidades das juntas. Como na relação mostrada na equação [\(3\):](#page-18-1)

<span id="page-18-1"></span>
$$
\begin{bmatrix} dx \\ dy \\ dz \\ d\phi \\ d\theta \\ d\psi \end{bmatrix} = J \begin{bmatrix} dq_1 \\ qq_2 \\ qq_3 \\ \vdots \\ dq_n \end{bmatrix}
$$
 (3)

Onde na esquerda da equação estão os diferencias das variáveis no espaço cartesiano, na direita os diferencias das variáveis de junta e  $J$  é o jacobiano.

## <span id="page-18-0"></span>**2.9 JACOBIANO INVERSO E A PSEUDO-INVERSA**

O jacobiano inverso descreve as velocidades no espaço das juntas em função das velocidades no espaço cartesiano. Como na relação da equação [\(4\).](#page-18-2)

<span id="page-18-2"></span>
$$
\begin{bmatrix} dq_1 \\ q d_2 \\ q d_3 \\ \vdots \\ dq_n \end{bmatrix} = J^{-1} \begin{bmatrix} dx \\ dy \\ dz \\ d\phi \\ d\theta \\ d\psi \end{bmatrix}
$$
 (4)

Porém, podem ocorrer casos onde a matriz do jacobiano direto não é quadrada. Nesses casos podemos recorrer à pseudo-inversa de uma matriz.

A pseudo-inversa de uma matriz A de m linhas e n colunas é dada pela equação [\(5\)](#page-18-3) [17]:

<span id="page-18-3"></span>
$$
A^{+} = \begin{pmatrix} A^{T} (AA^{T})^{-1} \leftarrow m \leq n \\ A^{-1} \leftarrow m = n \\ (AA^{T})^{-1} A^{T} \leftarrow m \geq n \end{pmatrix}
$$
 (5)

Essa matriz possui propriedades interessantes [17], como:

- $\bullet$   $J \cdot J^+$
- $J^+ \cdot J \cdot J^+ = J^+$
- $\bullet$   $J^+$  possui as mesmas dimensões de  $J^T$

## **3 COMPONENTES DO ROBÔ**

### <span id="page-19-1"></span><span id="page-19-0"></span>**3.1 DEFINIÇÕES PRELIMINARES**

O robô de prototipagem rápida deste trabalho é composto por um manipulador cartesiano tipo pórtico com três graus de liberdade e uma mesa posicionadora de dois graus de liberdade.

O manipulador linear possui três juntas prismáticas perpendiculares, que fazem a movimentação da tocha com uma orientação fixa no espaço tridimensional. A mesa posicionadora possui dois graus de liberdade o que permite a reorientação da peça no espaço, durante o processo de deposição de solda.

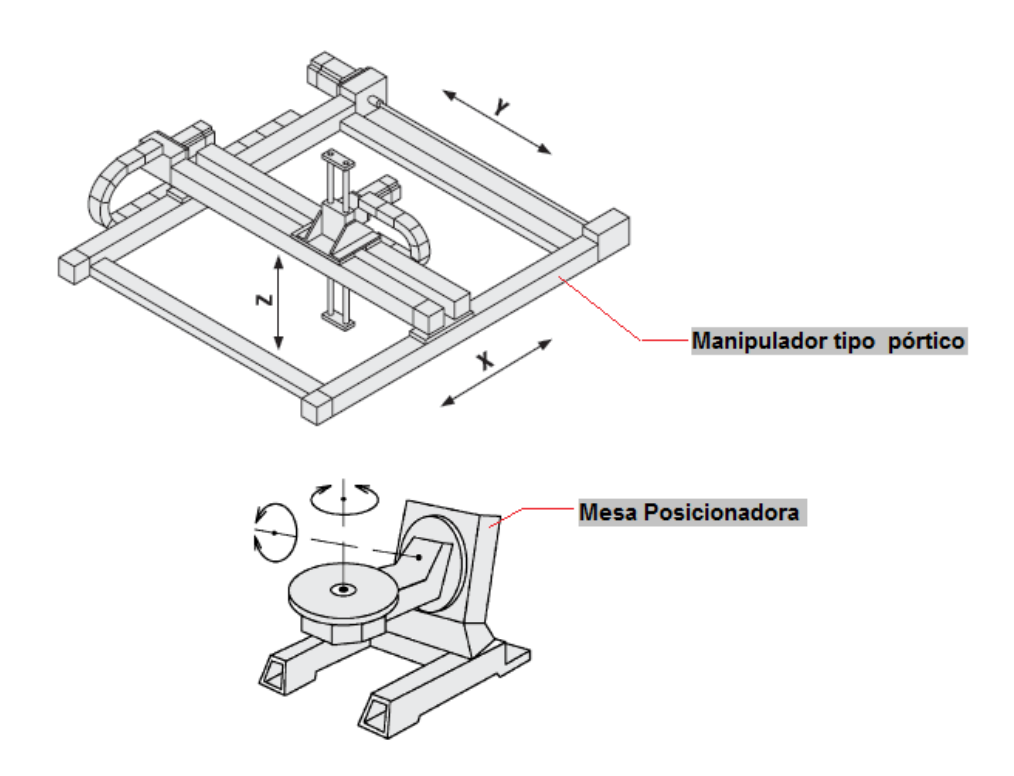

**Figura 3.1 - Diagrama explicativo do manipulador estudado**

<span id="page-19-2"></span>Os dois módulos foram dimensionados de forma que o robô seja capaz de produzir peças de dimensões máximas de 500 mm de largura, 500 mm de comprimento e 500 mm de altura. Os atuadores do manipulador linear foram selecionados de forma que suportem a carga da tocha de solda (estimada em cerca de 10kg) e possam manipulá-la nas faixas de velocidade exigidas para o processo de prototipagem rápida. De acordo com o projeto de graduação de Fernandes e Bottin [20], a velocidade de soldagem sem qualquer mecanismo de arrefecimento deve ser de 0,2 m/min a 0,6 m/min. Para velocidades maiores, há a necessidade de se elevar o aporte térmico para se ter a fusão da camada anteriormente depositada. Além disso, a altura da camada de solda deve ser de 0,65 mm/volta a 0,8 mm/volta [20].

## <span id="page-20-0"></span>**3.2 O MANIPULADOR LINEAR TIPO PÓRTICO**

### <span id="page-20-1"></span>**3.2.1 CINEMÁTICA**

O manipulador linear tipo pórtico é composto por três juntas prismáticas perpendiculares ligadas em série, como visto na [Figura 3.2.](#page-20-2) Isso permite a movimentação da tocha de solda no espaço com uma orientação fixa.

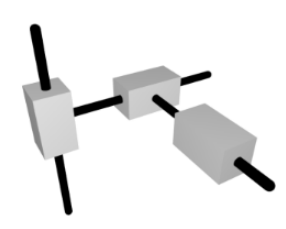

### **Figura 3.2 – Diagrama de juntas de um manipulador linear tipo pórtico**

<span id="page-20-2"></span>Algumas vantagens desse tipo de manipulador são [18]:

- Alta capacidade de carga
- Alta rigidez mecânica
- Simples construção

Entretanto uma desvantagem importante é que possuem espaço de trabalho pequeno quando comparados a manipuladores em série de mesmo tamanho [18].

A cinemática direta desse manipulador é trivial, já que cada junta faz apenas uma translação em uma direção sem mudança de orientação. Como mostrado na [Figura 3.3,](#page-21-1) foi atribuído o referencial **P** à flange do manipulador e o referencial fixo **R** a base do manipulador.

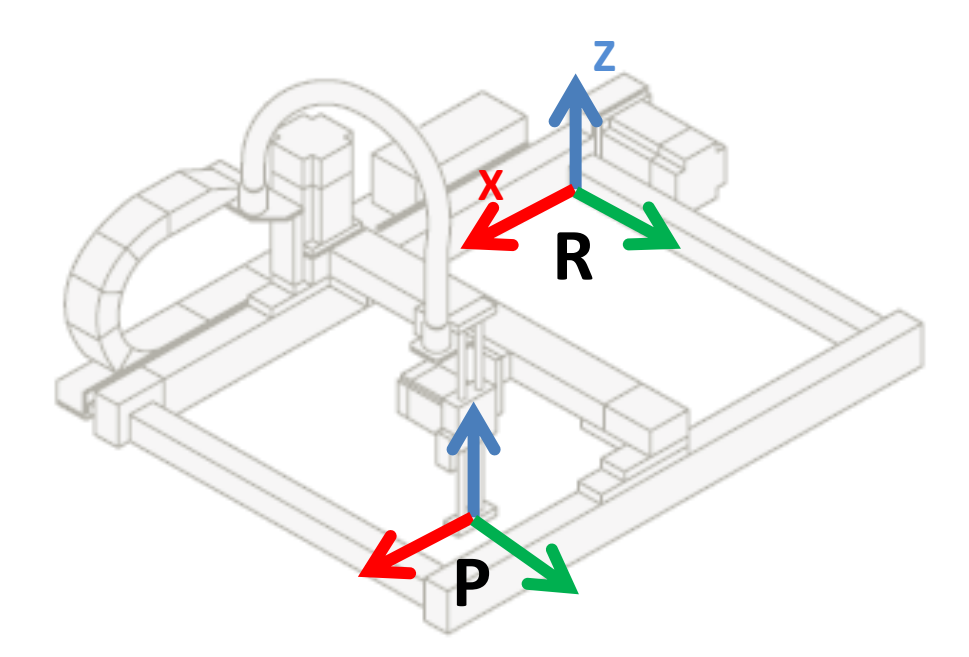

**Figura 3.3 - Referenciais do manipulador [22]**

<span id="page-21-1"></span>Dessa forma, a posição do manipulador no espaço com relação ao referencial fixo **R** é expressa na equaçã[o \(6\)](#page-21-2)*:*

<span id="page-21-2"></span>
$$
{}^{R}P = \begin{bmatrix} p_x \\ p_y \\ p_z \end{bmatrix} = \begin{bmatrix} d_1 + d_{01} \\ d_2 + d_{02} \\ d_3 + d_{03} \end{bmatrix}
$$
 (6)

Onde  $d_1, d_2, e, d_3$  são as distâncias percorridas pelas juntas prismáticas e  $d_{01}, d_{02}, e, d_{03}$  são as posições iniciais de cada junta prismática. Também é definida a transformação  ${}^R T_P$ , entre os dois referenciais, como na equação [\(7\):](#page-21-3)

<span id="page-21-3"></span>
$$
{}^{R}T_{P} = \begin{bmatrix} 1 & 0 & 0 & d_{1} + d_{01} \\ 0 & 1 & 0 & d_{2} + d_{02} \\ 0 & 0 & 1 & d_{3} + d_{03} \\ 0 & 0 & 0 & 1 \end{bmatrix}
$$
(7)

Para a análise do manipulador com uma tocha de soldagem fixada a sua flange, adiciona-se um referencial **T** a ponta da tocha, que descreve a sua posição e orientação. Dessa forma é definida outra transformação  ${}^P T_T$ , que relaciona os referenciais  ${\bf P}$  e  ${\bf T}$  com base nas dimensões da tocha.

#### <span id="page-21-0"></span>**3.2.2 PARÂMETROS DE PROJETO**

Com base nas dimensões máximas previstas para as peças e nos resultados do planejamento de trajetória, que serão apresentados no capítulo 5, foi selecionado um manipulador linear tipo pórtico modelo *PR-6/3* da marca *Berger Lahr* [22]. A *figura 3.4* permite visualizar o espaço de trabalho desse tipo de manipulador. A [Tabela 3.1](#page-22-1) contem as dimensões das juntas e carga máxima selecionada para o manipulador.

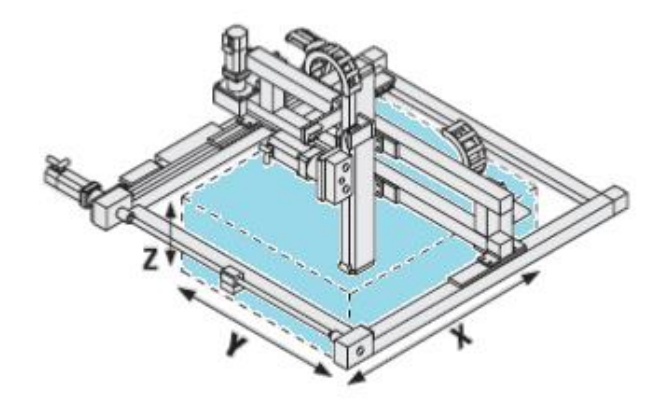

<span id="page-22-1"></span><span id="page-22-0"></span>**Figura 3.4 - Figura esquemática representando o espaço de trabalho do manipulador [22]**

**Tabela 3.1 - Modelo, dimensões e carga limite do manipulador selecionado [22]**

| <b>Tipo</b> |      |      |     | Junta X (mm) Junta Y (mm) Junta Z (mm) Carga Máxima |
|-------------|------|------|-----|-----------------------------------------------------|
| $PR-6/3$    | 1500 | 1000 | 800 | $10 \text{ kg}$                                     |

Os eixos X e Y desse manipulador são eixos tipo pórtico de modelo LM-P608. O curso máximo do eixo X deve ser de 1500mm e do eixo Y deve ser de 800mm. O eixo Z desse manipulado é do tipo seção-extrudada (*extruded-section*) de modelo LM-A608 RT100.

<span id="page-22-2"></span>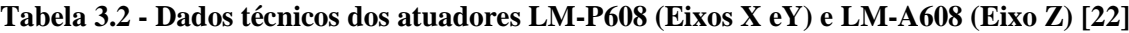

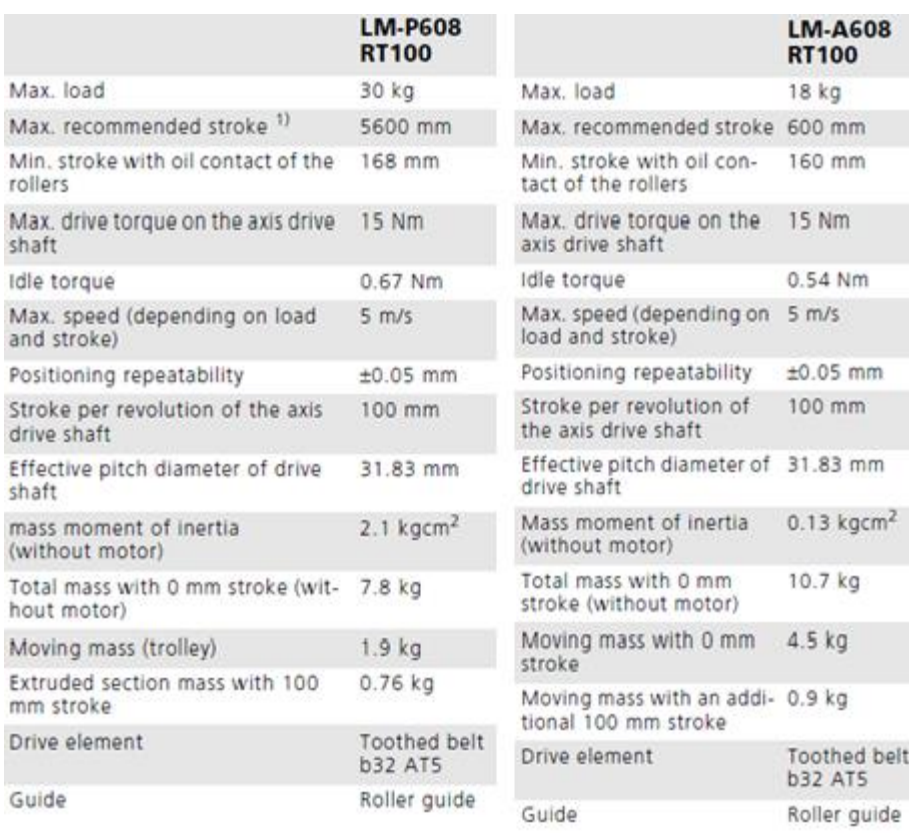

### <span id="page-23-0"></span>**3.3 MESA POSICIONADORA**

#### <span id="page-23-1"></span>**3.3.1 CINEMÁTICA DIRETA**

A mesa posicionadora possui duas juntas rotacionais. A primeira junta rotacional é responsável pela rotação da superfície onde será depositada a solda continuamente. A segunda junta rotacional possui seu eixo perpendicular ao eixo da primeira e é responsável pela mudança de orientação da mesa durante o processo. A mudança de orientação é feita de forma que a direção da deposição de metal mantenha-se paralela a direção da gravidade.

Nessa seção, a cinemática dessa mesa será analisada como um membro separado do robô. A [Figura 3.5](#page-23-2) mostra o exemplo de uma mesa do tipo.

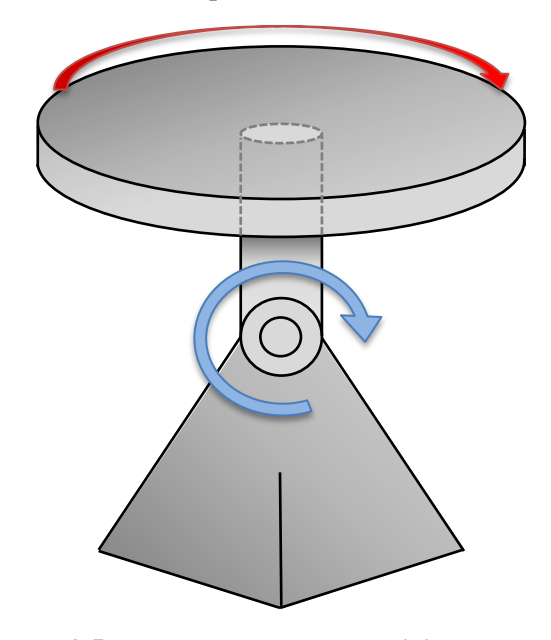

**Figura 3.5 – Exemplo de mesa posicionadora**

<span id="page-23-2"></span>Para o estudo da cinemática desse membro foram atribuídos sistemas de coordenadas de referência de acordo com a convenção de Denavit-Hartenberg. Um sistema de coordenadas fixo **B**  $(x_0, y_0, z_0)$  é indicado na base do membro e outro sistema de coordenadas **M**  $(x_3, y_3, z_3)$  é fixado ao centro da mesa rotativa. Outros sistemas de coordenadas foram atribuídos para cada junta seguindo a mesma convenção.

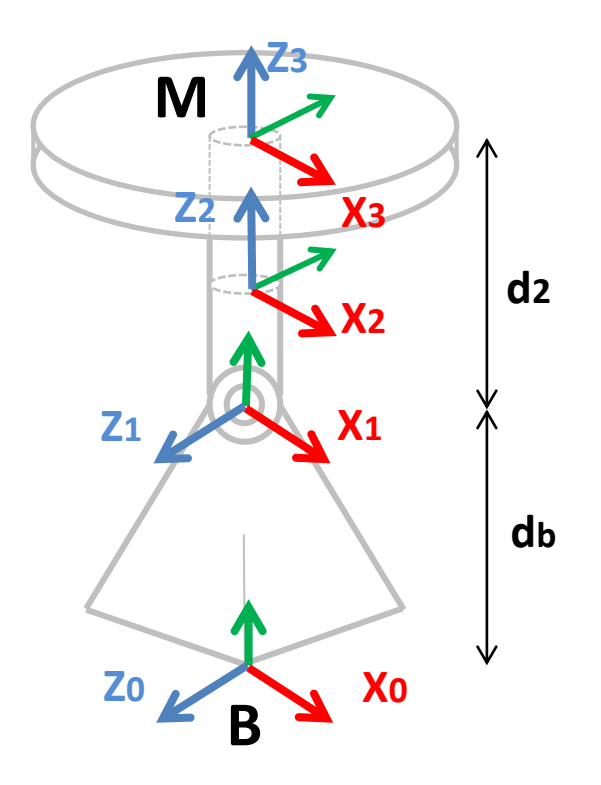

**Figura 3.6 - Sistemas de coordenadas da mesa posicionadora**

<span id="page-24-0"></span>Para resolver a cinemática direta desse membro do manipulador, determinam-se os parâmetros de junta, como indicado na [Tabela 3.3:](#page-24-1)

<span id="page-24-1"></span>

| ப்ப |             |  |
|-----|-------------|--|
|     | $-90^\circ$ |  |
|     |             |  |

**Tabela 3.3 - Parâmetros de elos e juntas da mesa posicionadora**

As matrizes  $A_n$ associadas a cada elo obtidas são dadas pelas equações [\(8\)](#page-24-2) e [\(9\):](#page-24-3)

<span id="page-24-2"></span>
$$
A_1 = \begin{bmatrix} c\theta_1 & 0 & -s\theta_1 & 0 \\ s\theta_1 & 0 & c\theta_1 & d_b \\ 0 & -1 & 0 & 0 \\ 0 & 0 & 0 & 1 \end{bmatrix}
$$
 (8)

<span id="page-24-3"></span>
$$
A_2 = \begin{bmatrix} c\theta_2 & -s\theta_2 & 0 & 0\\ s\theta_2 & c\theta_2 & 0 & 0\\ 0 & 0 & 1 & d_2\\ 0 & 0 & 0 & 1 \end{bmatrix}
$$
 (9)

Onde,  $c\theta_i = cos\theta_i$  e s $\theta_i = sin\theta_i$ . A matriz transformação que relaciona a base fixa **B** e as coordenadas da mesa móvel **M** é dada pela *equação* [\(10\):](#page-25-3)

<span id="page-25-3"></span>
$$
{}^{B}T_{M} = A_{1}A_{2} = \begin{bmatrix} c\theta_{1}c\theta_{2} & -c\theta_{1}s\theta_{2} & -s\theta_{1} & -d_{2}s\theta_{1} \\ s\theta_{1}c\theta_{2} & -s\theta_{1}s\theta_{2} & c\theta_{1} & d_{2}c\theta_{1} + d_{b} \\ -s\theta_{2} & -c\theta_{2} & 0 & 0 \\ 0 & 0 & 0 & 1 \end{bmatrix}
$$
(10)

#### <span id="page-25-0"></span>**3.3.2 CINEMÁTICA INVERSA**

Utilizando a notação de ângulos de Euler, escreve-se a matriz de transformação geral da mesa:

$$
{}^{B}T_{M} = \begin{bmatrix} c\alpha c\beta & c\alpha s\beta s\gamma - s\alpha c\gamma & c\alpha s\beta c\gamma + s\alpha s\gamma & {}^{B}X \\ s\alpha c\beta & s\alpha s\beta + c\alpha c\gamma & s\alpha s\beta c\gamma - c\alpha s\gamma & {}^{B}Y \\ -s\beta & c\beta s\gamma & c\beta c\gamma & {}^{B}Z \\ 0 & 0 & 0 & 1 \end{bmatrix}
$$
(11)

Onde  $\gamma$  representa o ângulo de rotação em torno do *eixo x* de **B**,  $\beta$  o ângulo de rotação em torno do eixo y de  $B$  e  $\alpha$  o ângulo de rotação em torno do eixo *z* de  $B$ . Enquanto  ${}^B X$ ,  ${}^B Y$   $e$   ${}^B Z$  representam uma posição em relação ao referencial **B**. Comparando a matriz da equação [\(11\)](#page-25-4) com a matriz da equação [\(10\)](#page-25-3) e utilizando o método heurístico descrito na *[Tabela 2.3](#page-16-1)*, são obtidas as relações de cinemática inversa da mesa posicionadora.

<span id="page-25-4"></span>
$$
\begin{aligned}\n\theta_1 &= \alpha \\
\theta_2 &= \beta\n\end{aligned} \tag{12}
$$

#### <span id="page-25-1"></span>**3.3.3 JACOBIANO**

Diferenciando as relações da cinemática inversa, é obtida a expressão das velocidades das juntas em função das velocidades no espaço operacional. Como a relações obtidas para a cinemática inversa foram relativamente simples, também serão as do jacobiano.

<span id="page-25-5"></span>
$$
\frac{d\theta_1}{dt} = \frac{d\alpha}{dt}
$$
  

$$
\frac{d\theta_2}{dt} = \frac{d\beta}{dt}
$$
 (13)

### <span id="page-25-2"></span>**3.3.4 PARÂMETROS GEOMÉTRICOS**

A mesa deve ser capaz de manipular objetos com dimensões máximas de 500 mm de largura, 500 mm de comprimento e 500 mm de altura. A mesa também deve ser capaz de rotacionar essa peça em volta de sua primeira junta ( $\theta_1$ ) entre ±90 graus, sem que ela saia do alcance do manipulador paralelo.

A dimensão d<sub>2</sub> deve ser a menor possível, já que seu aumento exige maior alcance do manipulador pórtico e confere mais instabilidade ao processo quando o perfil da peça exige reorientação da mesa. A altura d<sub>b</sub> deve ser suficiente para que não haja colisão da mesa com o chão na rotação máxima de  $\theta_1 = \pm 90^\circ$ . Apesar da cinemática prever as possíveis dimensões dos elos, nas rotinas de cálculo elas foram consideradas iguais a zero para simplificar a visualização dos resultados.

## <span id="page-26-0"></span>**3.4 CONFIGURAÇÃO DO ROBO**

A configuração do conjunto do robô está representada na *[Figura 3.7](#page-27-0)*. Para estudar a cinemática do robô inteiro, será necessário conhecer o posicionamento entre a mesa posicionadora e o manipulador paralelo. Para isso, foi definida a transformação  ${}^R T_B$  que relaciona o referencial fixo do manipulador paralelo com o referencial fixo na base da mesa posicionadora. Nessa transformação estão definidas as distâncias  $D_x$ ,  $D_y$  e  $D_z$  entre os referenciais fixos dos dois componentes. Essas distâncias devem ser definidas de forma que o centro do espaço de trabalho do manipulador paralelo esteja alinhado verticalmente com o centro da mesa posicionadora.

A orientação da mesa posicionadora foi definida de forma que o referencial **M** do centro da mesa possua a mesma orientação do referencial **P** quando as variáveis de junta estiverem zeradas. A transformação que relaciona os referenciais fixos dos dois membros é expressa na *equação* [\(14\):](#page-26-1)

<span id="page-26-1"></span>
$$
{}^{R}T_{B} = Trans(D_{x}, D_{y}, D_{z})Rot(y, 90^{\circ})Rot(z, 90^{\circ}) = \begin{bmatrix} 1 & 0 & 0 & D_{x} \\ 0 & 0 & -1 & D_{y} \\ 0 & 1 & 0 & D_{z} \\ 0 & 0 & 0 & 1 \end{bmatrix}
$$
(14)

Onde  $D_x$ ,  $D_y$  e  $D_z$  são as distâncias do referencial fixo da base da mesa posicionadora, medidas com relação referencial fixo do manipulador paralelo.

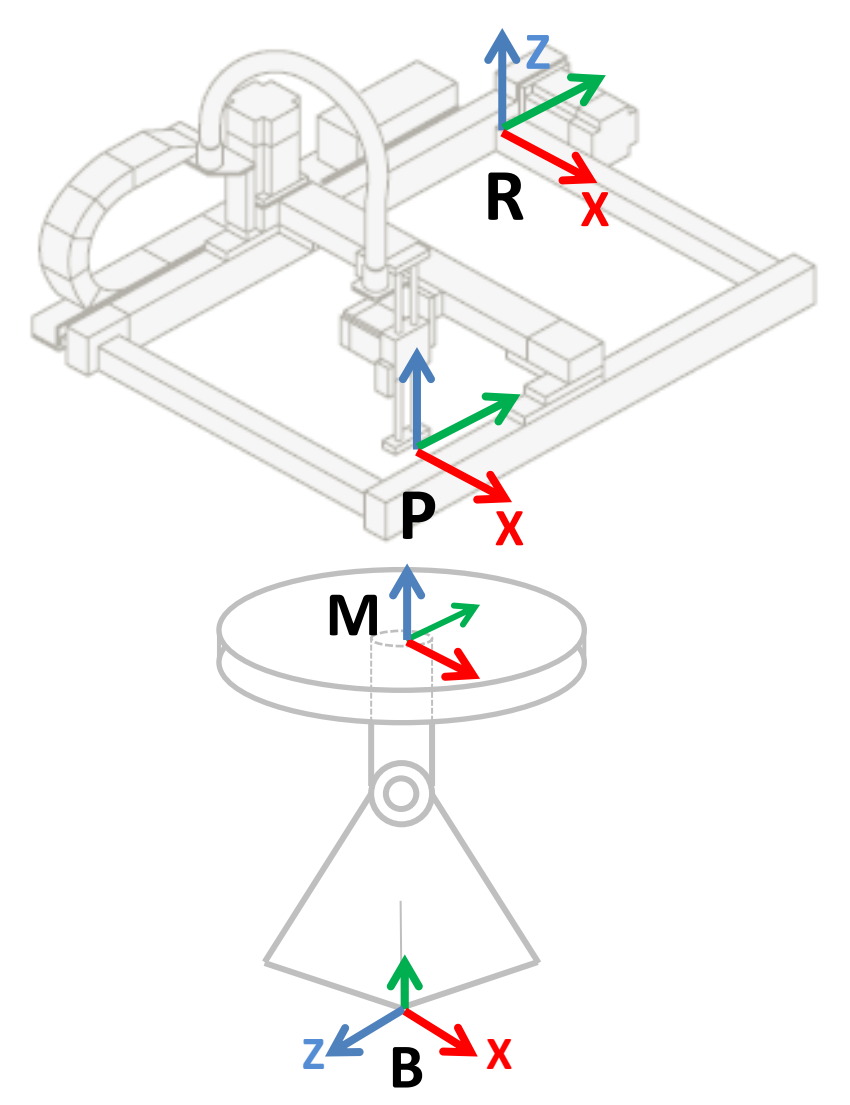

<span id="page-27-0"></span>**Figura 3.7 – Desenho esquemático da configuração do robô**

# **4 CINEMÁTICA DO ROBÔ**

## <span id="page-28-1"></span><span id="page-28-0"></span>**4.1 INTRODUÇÃO**

Nessa seção serão relacionadas as posições e orientações dos manipuladores com suas variáveis de junta. Essas relações fornecem as ferramentas para que seja possível transformar um caminho do espaço cartesiano para o espaço das juntas. Em seguida, são estudadas as velocidades em ambos os espaços. Esse estudo é a base para os cálculos necessários durante o planejamento de trajetória e serão utilizados em uma rotina de cálculos no *Matlab* (anexo I).

Para melhor estudar o cálculo das variáveis de junta, será introduzido um "ponto alvo". Esse ponto representará a posição e a orientação desejadas no espaço cartesiano para os manipuladores durante a prototipagem. Ou seja, ele indicará a posição para a tocha e a orientação para a mesa posicionadora. O referencial **O** será atribuído a esse ponto.

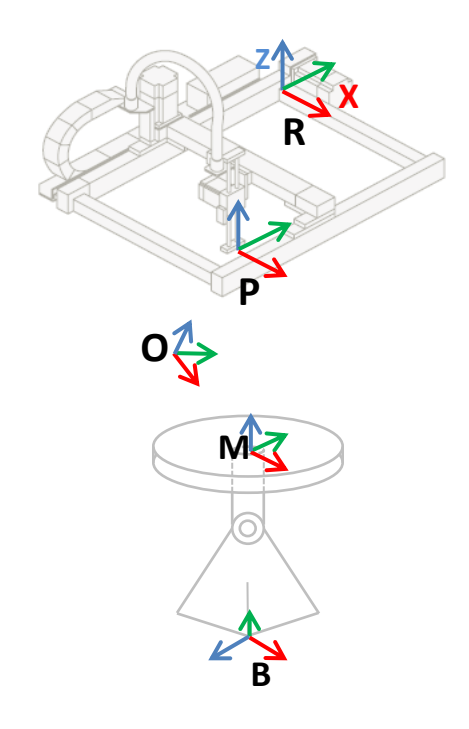

**Figura 4.1 – Esquema do robô com os referenciais adotados**

<span id="page-28-2"></span>O ponto **O** é um dos pontos que formam o caminho de deposição a ser seguido pelo robô para o processo de prototipagem. Esse caminho deve ser gerado de forma que a tocha deposite metal na direção da força gravitacional. Para satisfazer essa condição, a mesa posicionadora deve reorientar cada um desses pontos durante o processo de prototipagem. Na [Figura 4.2](#page-29-1) é possível visualizar o caminho gerado para a produção de um cilindro.

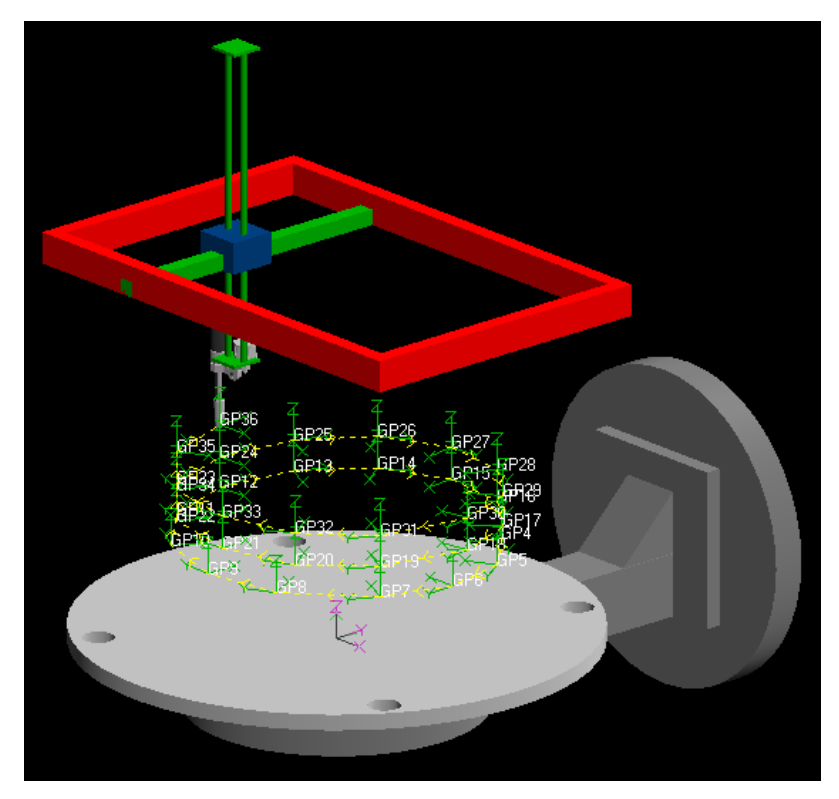

**Figura 4.2 – Visualização do caminho no software de simulação** *Workspace*

<span id="page-29-1"></span>Na cinemática direta é obtida a posição e orientação desse ponto como função das variáveis de juntas do robô. Na cinemática inversa são obtidas as variáveis de junta como função da posição e orientação do ponto **O**.

## <span id="page-29-0"></span>**4.2 CINEMÁTICA DIRETA**

Primeiramente deve-se expressar a posição e orientação do ponto (**O**) com relação ao referencial fixo da mesa posicionadora (B) com a transformação  ${}^BT_0$ . O grafo da [Figura](#page-29-2) 4.3 expressa a relação entre os referenciais e as transformações.

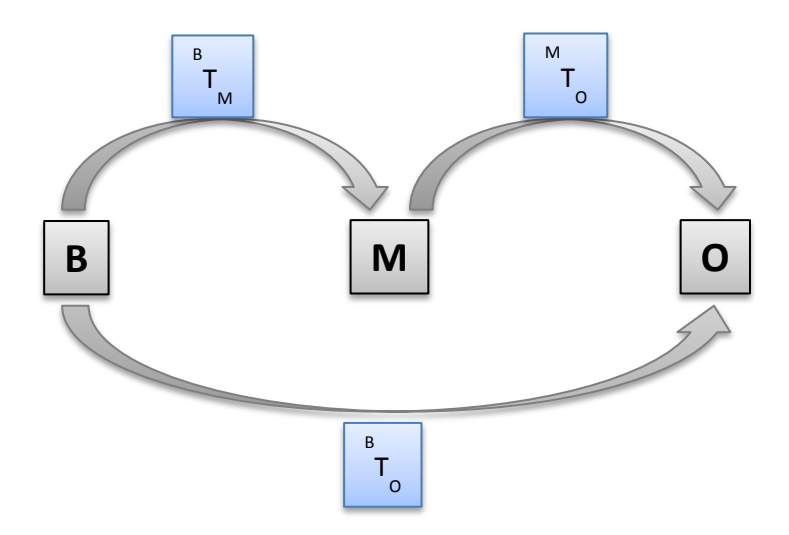

**Figura 4.3 – Grafo de transformações**

<span id="page-29-2"></span>Assim,

$$
{}^{B}T_{O} = {}^{B}T_{M}{}^{M}T_{O} \tag{15}
$$

$$
{}^{B}T_{O} = \begin{bmatrix} c\theta_{1}c\theta_{2} & -c\theta_{1}s\theta_{2} & -s\theta_{1} & -d_{2}s\theta_{1} \\ s\theta_{1}c\theta_{2} & -s\theta_{1}s\theta_{2} & c\theta_{1} & d_{2}c\theta_{1} + d_{b} \\ -s\theta_{2} & -c\theta_{2} & 0 & 0 \\ 0 & 0 & 0 & 1 \end{bmatrix} {}^{M}T_{O}
$$
(16)

Onde,  ${}^B T_M$  é a relação obtida na cinemática da mesa (*equação* ([10\)\)](#page-25-3) e  ${}^MT_0$  expressa a posição do ponto em relação ao referencial do centro da mesa. É considerada conhecida a matriz  ${}^M T_o$ , cuja obtenção será explicada detalhadamente no capítulo [5.](#page-32-0)

Após a reorientação do ponto **O**, o manipulador cartesiano leva a tocha ao ponto. Para isso:

$$
{}^{R}T_{T} = {}^{R}T_{B}{}^{B}T_{O} \tag{17}
$$

Onde  ${}^{R}T_{B}$  é a matriz que relaciona os referenciais fixos do manipulador cartesiano e da mesa manipuladora, expressa na *equação* [\(14\).](#page-26-1)

### <span id="page-30-0"></span>**4.3 CINEMÁTICA INVERSA**

Pode-se dividir o calculo da cinemática inversa em três etapas sequenciais, como expresso no fluxograma da [Figura 4.4.](#page-30-1)

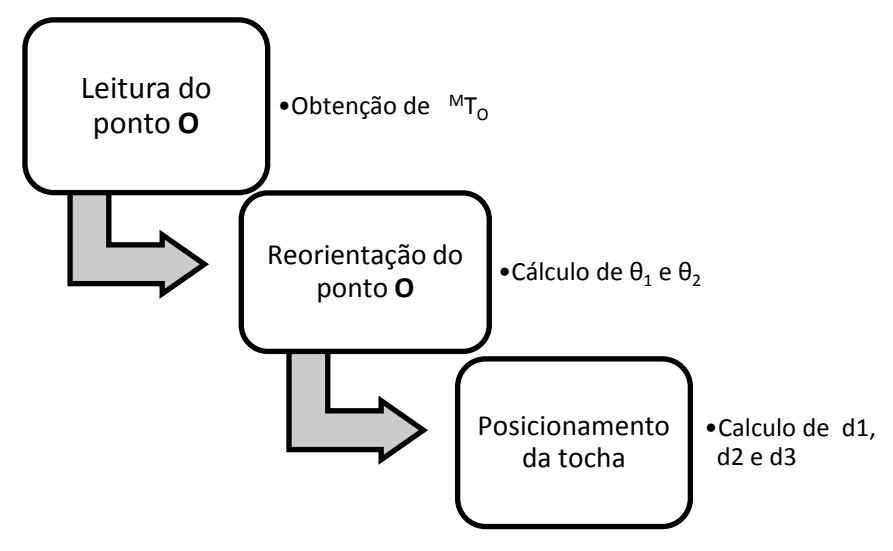

**Figura 4.4 – Fluxograma de etapas do cálculo da cinemática inversa**

<span id="page-30-1"></span>A primeira etapa será explicada detalhadamente no capitulo [5,](#page-32-0) de planejamento de trajetória. Nessa etapa é lida a matriz  ${}^{\mathit{M}}T_{\mathit{O}}$ , que descreve a posição e orientação do ponto **O** com relação ao referencial do centro da mesa (M). A partir dessa matriz, podemos calcular as variáveis de junta  $\theta_1$  e  $\theta_2$  necessárias para que a deposição seja mantida na direção da gravidade.

Como o referencial **B** deve possuir seu *eixo y* paralelo ao vetor da gravidade (*[Figura 3.6](#page-24-0)*). As variáveis de junta da mesa devem ser tais que o eixo z do referencial **O** fique paralelo ao *eixo y* do referencial **B**. Isso significa que na equação **Erro! Fonte de referência não encontrada.**, a terceira coluna de  ${}^B T_o$  deve ser  $[0 1 0 0]^T$ . Resolvendo essa coluna, calcula-se o valor de  $\theta_1$ .

Para o cálculo da variável de junta  $\theta_2$ , observa-se novamente o referencial atribuído ao ponto. Como a mesa só pode reorientar os pontos alinhados ao *eixo x* do referencial **B**, a variável  $\theta_2$  é responsável por manter os pontos alinhados a esse eixo. Isso é feito através do alinhamento entre o eixo x do referencial **O** e o eixo x do referencial **B**. Na equação (16), resolvendo a primeira coluna de  ${}^B T$ <sub>0</sub> obtém-se o valor de  $\theta$ <sub>2</sub>.

Por último, a tocha deve ser levada ao ponto reorientado. Para isso:

Onde a matriz  ${}^R T_T$  é expressa na equação [\(7\).](#page-21-3) Comparando as matrizes dos dois lados da equação (17), obtemos as variáveis de junta  $d_1$ ,  $d_2$  e  $d_3$ .

### <span id="page-31-0"></span>**4.4 CINEMÁTICA DIFERENCIAL**

Depois de definido o caminho tanto no espaço cartesiano quanto no espaço de juntas, foram estudadas as velocidades. Com base na velocidade de soldagem apropriada, são atribuídas restrições temporais aos pontos (**O**), definindo a trajetória. Ou seja, sabendo que a tocha deve percorrer os pontos do caminho com uma velocidade constante de soldagem, calculam-se os instantes em que a tocha percorre cada ponto. Isso nos permite obter as velocidades no espaço cartesiano do manipulador. O próximo passo é definir as velocidades no espaço das juntas.

Aplicando as mesmas restrições temporais ao caminho no espaço das juntas, calculam-se também as velocidades das juntas do manipulador linear. Em seguida, com base nas velocidades do ponto **O** com relação ao referencial **B**, aplica-se o jacobiano da mesa (equação [\(13\)\)](#page-25-5) para o cálculo da velocidade de suas juntas,  $\frac{d}{d}$  $rac{d\theta_1}{dt}$ e $\frac{d}{dt}$  $\frac{d\sigma_2}{dt}$ .

## **5 PLANEJAMENTO DE TRAJETÓRIA**

<span id="page-32-0"></span>Após obter as relações cinemáticas do manipulador no espaço de juntas e no espaço cartesiano, procede-se ao planejamento de trajetória. Esse planejamento permitirá definir as posições e velocidades das juntas de forma que o manipulador cumpra a tarefa desejada, que será percorrer o caminho definido para a deposição da solda.

Para iniciar o planejamento, deve-se ter um caminho. Um caminho é o conjunto de pontos, sem restrições temporais, que o manipulador deve percorrer. Em seguida, as relações de cinemática inversa são aplicadas a cada ponto para obter as respectivas variáveis de junta. O próximo passo será definir as restrições temporais com base nas faixas de trabalho da solda GMAW, e caracterizar também, as velocidades no espaço de juntas.

### <span id="page-32-1"></span>**5.1 CAMINHO NO ESPAÇO OPERACIONAL**

Para definir o caminho percorrido pela tocha de soldagem durante a produção de uma determinada peça, foi utilizado um software de fatiamento. O software desenvolvido por Sérgio Filho [21] importa um arquivo de um programa CAD com a geometria da peça desejada e fornece o conjunto de pontos que descrevem o caminho do manipulador para o processo de prototipagem dessa peça. Assim, definida a forma da peça a ser produzida, ela deve ser desenhada com auxilio de uma ferramenta CAD e submetida ao processo de fatiamento do software, que fornecerá os pontos de uma trajetória helicoidal que delimita a superfície do sólido.

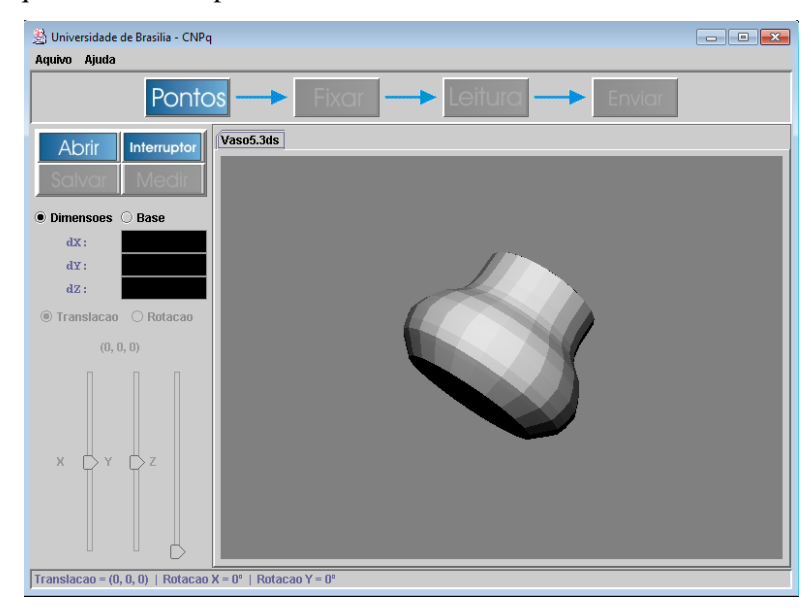

**Figura 5.1 - Sólido importado no software de fatiamento [21]**

<span id="page-32-2"></span>A trajetória fornecida dependerá dos parâmetros de leitura definidos pelo usuário do software. Os principais parâmetros a se definirem são a altura da camada e o incremento angular do caminho helicoidal, que devem ser escolhidos com base nas dimensões da peça. A escolha desses parâmetros influenciará diretamente no numero de pontos que formará a trajetória, e consequentemente em sua precisão. Uma trajetória formada por poucos pontos não definirá a forma da peça satisfatoriamente e provocará oscilações bruscas de velocidade. Já uma trajetória com numero excessivo de pontos se torna ineficiente. Para auxiliar nessa escolha o software alerta pontos potencialmente problemáticos, que apresentam inclinações muito bruscas, o que pode ser solucionado com um refinamento dos parâmetros.

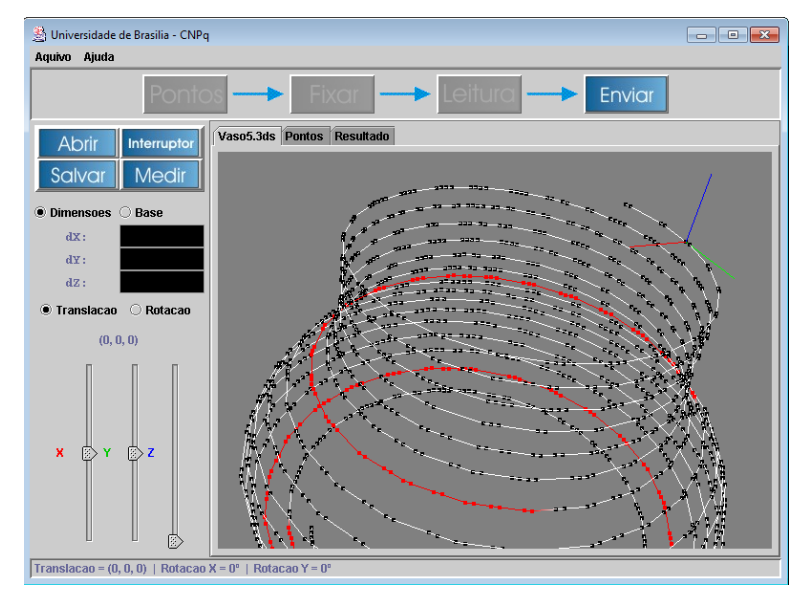

**Figura 5.2 – Visualização dos pontos gerados e suas orientações**

<span id="page-33-1"></span>Também é possível obter a orientação da tocha para cada ponto gerado pelo software. A orientação fornecida é definida de forma que a sobreposição de material seja feita com a menor inclinação possível, ou seja, a deposição de metal seja feita paralela ao vetor da aceleração da gravidade. Na interface gráfica do programa, é possível navegar pelos pontos gerados e visualizar a orientação de cada um, que é representada por um sistema de coordenadas (ver [Figura 5.2\)](#page-33-1). Nesse sistema, o eixo Z (azul) é tangente ao crescimento longitudinal da peça, o eixo Y (verde) é a tangente horizontal da trajetória e o eixo X (vermelho) é o vetor radial, que e se mantem normal à superfície. Esses dados de orientação serão fundamentais para o controle da mesa posicionadora do robô de prototipagem, já que esse é o único membro capaz de alterar a orientação da peça durante o processo.

O produto final do software é um conjunto de pontos com relação a um referencial fixo, que é definido pelo usuário. Para guiar a orientação variável da tocha de solda, também será gerado um conjunto de *quaternions* unitários que descreve a orientação de cada ponto com relação ao mesmo referencial fixo. Nesse trabalho, será utilizado esse conjunto de *quaternions* no controle da mesa posicionadora, de forma que o vetor de crescimento longitudinal da peça (eixo Z na navegação do software) seja mantido paralelo ao vetor de aceleração da gravidade.

### <span id="page-33-0"></span>**5.2 O CAMINHO NO ESPAÇO DE JUNTAS**

Após a geração do caminho que a tocha deve percorrer, o próximo passo é descrever no espaço das juntas os deslocamentos para cumprir a tarefa. Nessa etapa, será utilizada a cinemática inversa em cada ponto do caminho gerado para calcular e armazenar a evolução de cada variável de junta.

Com esse objetivo foi elaborada uma rotina de cálculos no *Matlab* (Anexo I) que lê o conjunto de pontos, executa a cinemática inversa para cada ponto e fornece as variáveis de juntas para efetuar a prototipagem da peça desenhada.

A rotina primeiramente importa o conjunto de dados gerados pelo software de fatiamento e os organiza em variáveis separadas. Uma previsão do caminho é mostrada como na [Figura 5.3.](#page-34-0) Os dados do fatiamento passam também por um laço de espaçamento, que elimina pontos com a mesma posição ou estipula uma distância mínima entre pontos consecutivos.

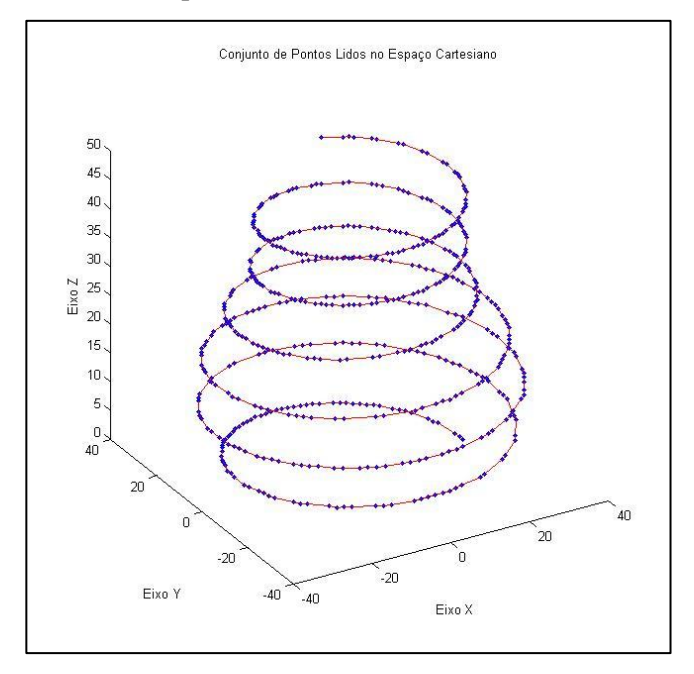

**Figura 5.3 - Visualização dos pontos lidos pela rotina no Matlab**

<span id="page-34-0"></span>Em seguida os dados são processados em um laço que calcula a cinemática inversa, ponto a ponto, obtendo as coordenadas no espaço de juntas. O laço que aplica a cinemática inversa interpreta primeiramente os *quaternions*, convertendo-os em matrizes de rotação. Isso já é suficiente para determinar os ângulos  $\theta_1$  e  $\theta_2$ da mesa posicionadora, já que este é o único membro capaz de alterar a orientação da peça durante o processo. Em seguida, são determinadas as variáveis  $d_1, d_2$  e  $d_3$  em função das posições cartesianas e dos ângulos da mesa posicionadora, como visto na cinemática inversa (seção 4.3). As variáveis de junta são armazenadas em uma matriz, onde pode ser visualizada a sua evolução, ponto a ponto.

O fluxograma da [Figura 5.4](#page-35-2) ilustra o algoritmo da rotina de cálculos no *Matlab*.

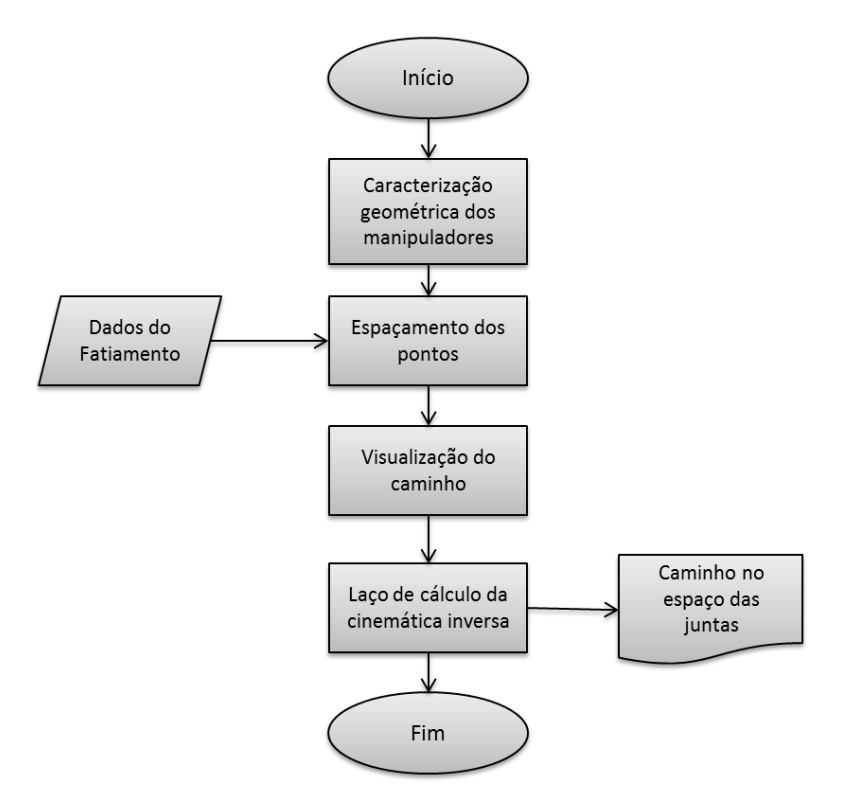

<span id="page-35-2"></span>**Figura 5.4 – Fluxograma do algoritmo da rotina de cálculos de cinemática inversa no Matlab (Anexo I)**

Com os dados obtidos por essa rotina, é possível estudar as faixas de trabalho de cada variável de junta durante o processo. Isso fornece uma informação essencial para a seleção dos componentes do robô.

#### <span id="page-35-0"></span>**5.3 A VELOCIDADE DE SOLDA**

O planejamento da velocidade de soldagem em um processo de prototipagem é altamente complexo. Os gradientes de temperatura da peça variam durante o processo afetando as condições da poça de soldagem e consequentemente a velocidade de soldagem apropriada.

Esses aspectos do problema não serão abordados nesse trabalho. O objetivo do planejamento é apenas conferir restrições temporais ao conjunto de pontos obtido pelo fatiamento. Para isso, serão utilizadas velocidades de soldagem constantes dentro das faixas estimadas no projeto de graduação de Fernandes e Bottin [20].

### <span id="page-35-1"></span>**5.4 PLANEJAMENTO DE VELOCIDADES NO ESPAÇO OPERACIONAL**

A tocha de solda deverá percorrer o caminho definido pelo fatiamento da peça com uma velocidade constante. Essa velocidade deve ser de 0,2 m/min a 0,6 m/min. Com isso atribuem-se restrições temporais aos pontos que descreverão a trajetória. Isso será feito por mais um laço de cálculos na rotina em *Matlab* (Anexo II).

Com velocidade de soldagem definida, o laço mede as distâncias entre os pontos da trajetória e calcula o tempo para percorrê-las. Cada iteração do laço atribuirá uma restrição temporal a um ponto da trajetória. Ao final dos cálculos é obtida uma trajetória.

O programa então submete a trajetória a outro laço de cálculos, que calcula as componentes da velocidade no espaço cartesiano. As componentes de orientação são calculadas com base na notação de ângulos de Euler (*roll, pitch e yaw*).

### <span id="page-36-0"></span>**5.5 PLANEJAMENTO DE VELOCIDADES NO ESPAÇO DE JUNTAS**

Como visto no jacobiano da mesa (seção [3.3.3\)](#page-25-1) as velocidades do yaw (α) e pitch (β) correspondem respectivamente as velocidades de  $\theta_1$  e  $\theta_2$ . Em seguida, utilizando o caminho no espaço de juntas e as restrições temporais calculadas anteriormente, mais um laço de cálculo fornece as velocidades das juntas do manipulador pórtico. A rotina cria uma matriz onde são armazenadas as velocidades no espaço das juntas ponto a ponto. O fluxograma da Figura 5.5 ilustra o algoritmo da rotina de cálculos de velocidade no *Matlab* (Anexo II).

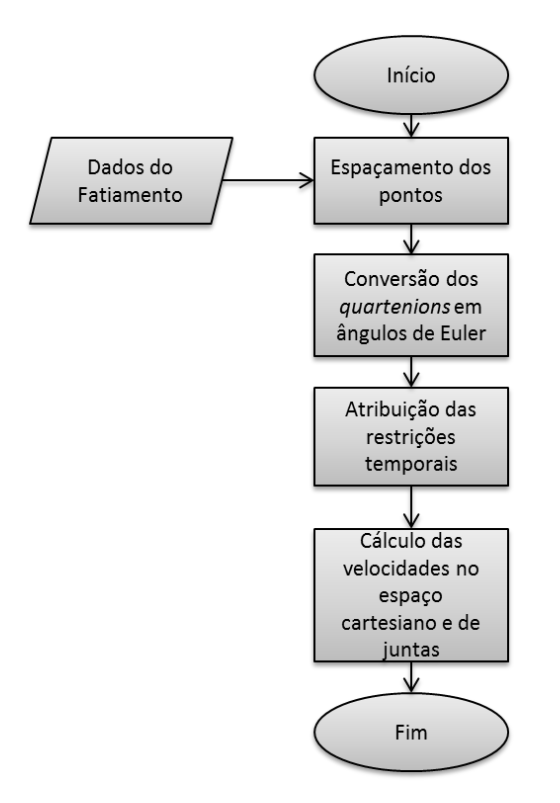

<span id="page-36-1"></span>**Figura 5.5 - Fluxograma do algoritmo da rotina de cálculos de velocidades no Matlab (Anexo II)**

# 6 SIMULAÇÃO

<span id="page-37-0"></span>Os resultados obtidos no planejamento de trajetória foram submetidos a um *software* de simulações, que possibilita a visualização da prototipagem além do monitoramento de suas variáveis. Foi utilizado o software *Workspace LT.* Esse programa de simulação para automação e robótica permite a criação e modelagem do robô em seu sistema CAD e geração de programas off-line em várias linguagens diferentes. Nessa capitulo será descrito o processo de criação e simulação do robô.

## <span id="page-37-1"></span>**6.1 CRIAÇÃO DO ROBO**

O *Workspace* LT constrói cada robô a partir de um objeto especial que possui elos (*links*) associados. Por convenção, esse objeto deve ser a base ou a peça que será fixada a base do robô. Depois de definido esse objeto, ele conterá todas as informações sobre o robô. Isso inclui:

- As matrizes que definem os elos de acordo com a convenção de Denavit-Hartenberg
- O número de juntas
- O tipo das juntas
- Os limites de posição, velocidade e aceleração de cada junta
- A posição de juntas zeradas do robô

Nesse projeto, o robô construído foi o manipulador pórtico. A base do robô é atribuída ao primeiro trilho da junta prismática, como visto na [Figura 6.1.](#page-37-2)

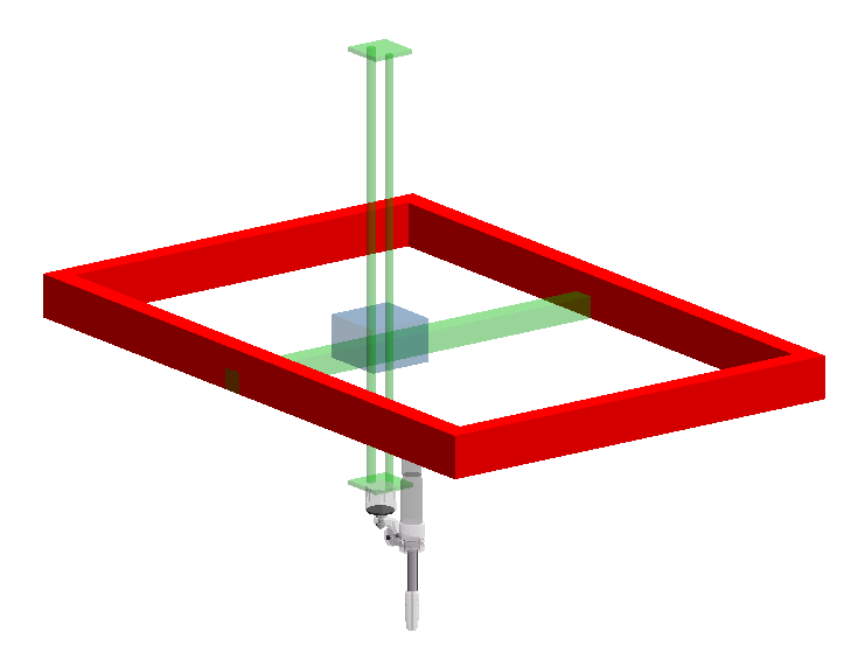

#### **Figura 6.1 – Objeto base do manipulador pórtico em destaque**

<span id="page-37-2"></span>Em seguida foram definidos os elos 1, 2 e 3. A cada um dos elos foi atribuída uma junta prismática, de acordo com os referenciais definidos na cinemática do manipulador pórtico (seção [3.2.1\)](#page-20-1).

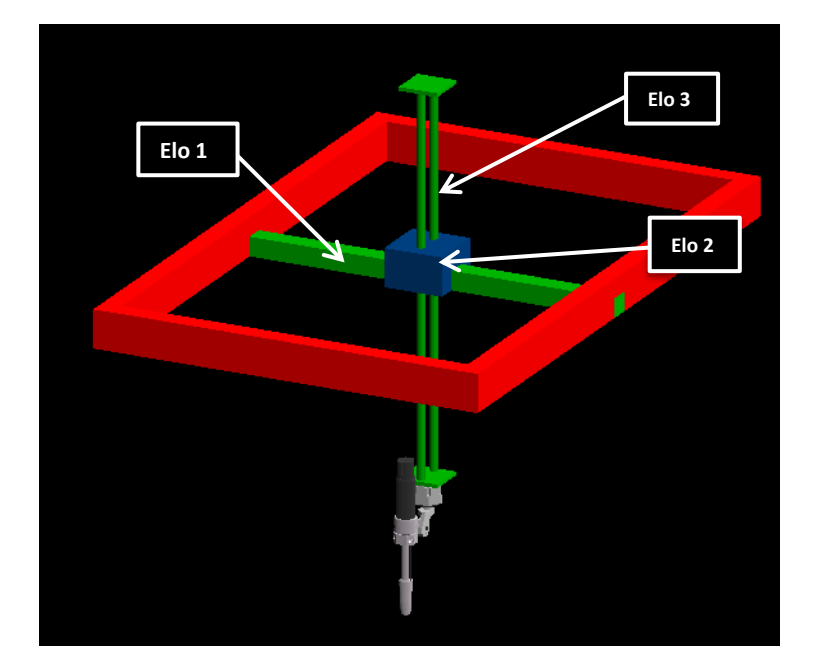

**Figura 6.2 – Construção dos elos do manipulador pórtico**

<span id="page-38-0"></span>A mesa foi construída como um mecanismo dependente. Para definir juntas que não fazem parte dos elos em série, o *Workspace* permite a montagem de juntas dependentes. As duas juntas rotacionais da mesa foram criadas com o recurso de juntas dependentes e orientadas de acordo com os referencias definidos na sua cinemática direta (seção [3.3.1\)](#page-23-1).

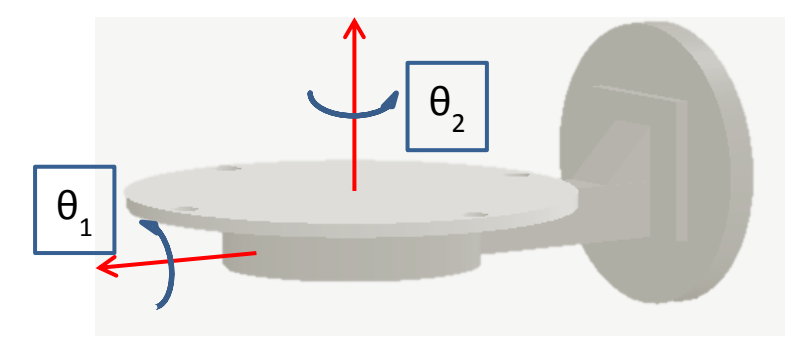

**Figura 6.3 – Eixos de rotação da mesa posicionadora**

<span id="page-38-1"></span>Os parâmetros de elos e juntas do robô, de acordo com a convenção de Denavit-Hartenberg, foram detalhados através do comando de cinemática exata (*exact kinematics*). Alguns desses parâmetros podem ser visualizados na [Figura 6.4.](#page-39-1)

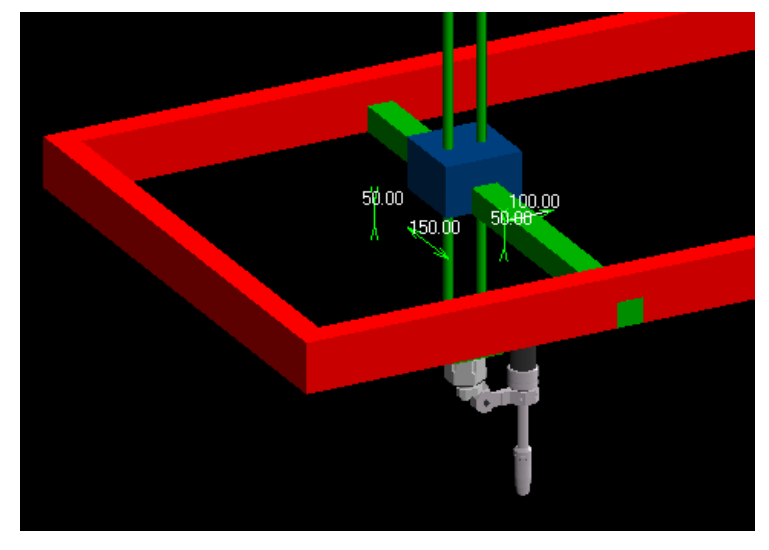

**Figura 6.4 – Edição dos parâmetros de elos e juntas**

<span id="page-39-1"></span>Enfim foram definidos os limites de posição e velocidade robô. Foram definidos os limites de cada junta, com base nos catálogos comerciais. No caso do manipulador pórtico, a referência foi o manipulador *Berger Lahr* detalhado na seção [3.2.2.](#page-21-0) Para a mesa posicionadora foi tomado como referencia a mesa KUKA modelo *DKP-400* [23].

### <span id="page-39-0"></span>**6.2 PROGRAMAÇÃO DAS TAREFAS**

No *Workspace* os comandos de cada robô são descritos em arquivos *track* que podem ser programados em várias linguagens diferentes. Nesse projeto, a linguagem KAREL2 foi escolhida por possuir recursos desenvolvidos especificamente para a simulação e controle de robôs. Esses recursos incluem comandos simples para a movimentação do robô, ações para as ferramentas anexadas e emissão de sinais para comunicação entre os robôs e mecanismos.

O caminho no espaço das juntas calculado pelo programa no *Matlab* (seção [5.2\)](#page-33-0) é importado na forma de *teach points* (TPs) pelo *Workspace*. Os TPs são pontos e orientações armazenados no arquivo *track*. Esses pontos, expressos no espaço das juntas, definem o caminho a ser percorrido pela tocha. O robô é comandado a percorrer o caminho de TPs com uma velocidade linear constante. Essa velocidade linear do robô é definida como a velocidade de soldagem. O fluxograma da [Figura 6.5](#page-39-2) ilustra o processo.

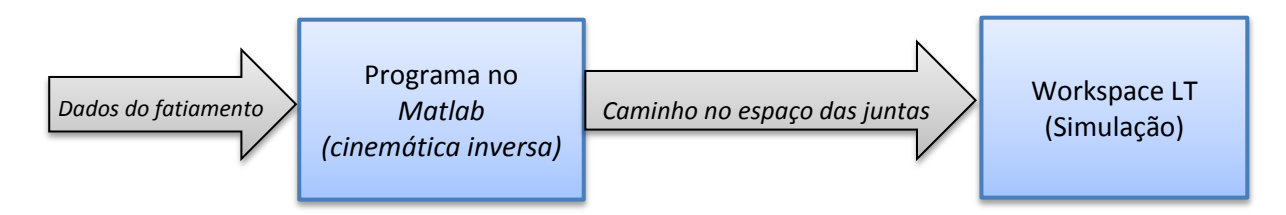

<span id="page-39-2"></span>**Figura 6.5 – Fluxograma de etapas para a simulação do robô**

## <span id="page-40-0"></span>**6.3 SIMULAÇÕES E EXPORTAÇÃO DOS RESULTADOS**

O *Workspace* fornece algumas ferramentas de simulação. É possível visualizar a tarefa em uma animação 3D, testar o alcance do robô, detectar colisões e monitorar a posição de cada junta durante o processo. Além disso, é possível gerar um caminho de *Geometric Points* (GPs) para visualizar a movimentação da tocha com relação a algum objeto.

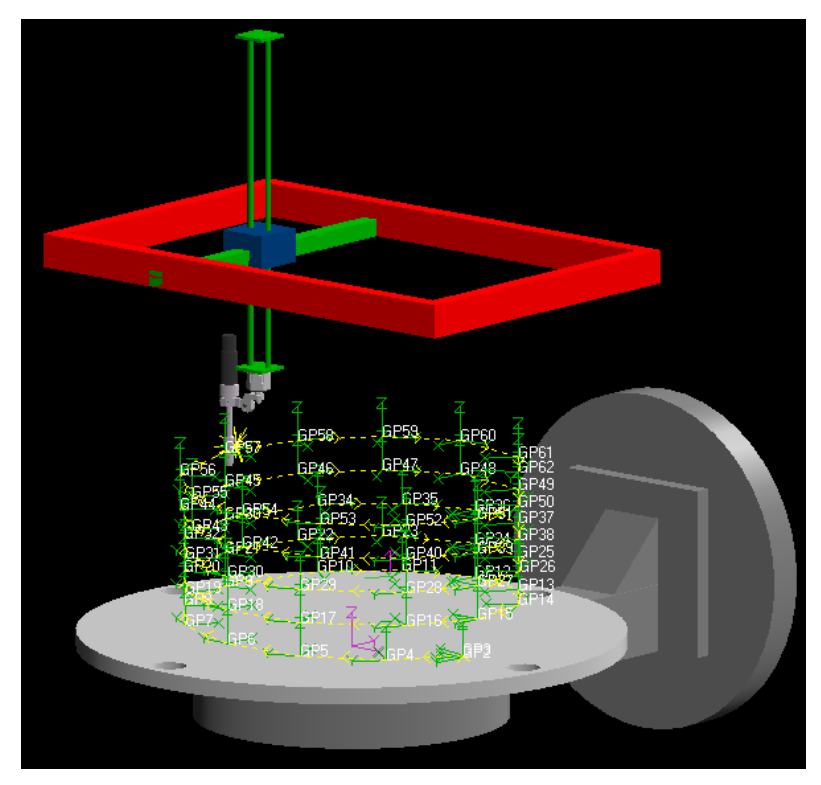

**Figura 6.6 – Animação em 3D prototipagem de um cilindro**

<span id="page-40-1"></span>Assim, para cada simulação, são importados os TPs, programados os comandos em um arquivo *track* e verificado se todos os pontos estão no alcance do robô e se não há colisões. Enfim, é gerado o caminho de GPs com relação a mesa de deposição. Esse caminho gerado contem as posições da tocha no espaço cartesiano com relação ao referencial **M** da mesa. O caminho de GPs é uma importante ferramenta para avaliar o processo, já que nele também são armazenadas informações sobre a velocidade em cada ponto, tipo de trajetória percorrida e ação da tocha.

# **7 RESULTADOS E ANÁLISE**

<span id="page-41-0"></span>Foram feitas simulações para cinco peças diferentes, que podem ser visualizadas na [Figura 7.1,](#page-41-1) [Figura 7.2](#page-41-2) e [Figura 7.3.](#page-41-3) Os parâmetros de fatiamento escolhidos não são os recomendados para um processo real de prototipagem. A escolha foi feita de forma que se minimizassem os pontos gerados, sem descaracterizar as formas. Com uma quantidade reduzida de pontos é possível simular as peças em tempo razoável com os recursos computacionais disponíveis, sem prejudicar a qualidade dos resultados buscados, que são as trajetórias no espaço das juntas e suas velocidades.

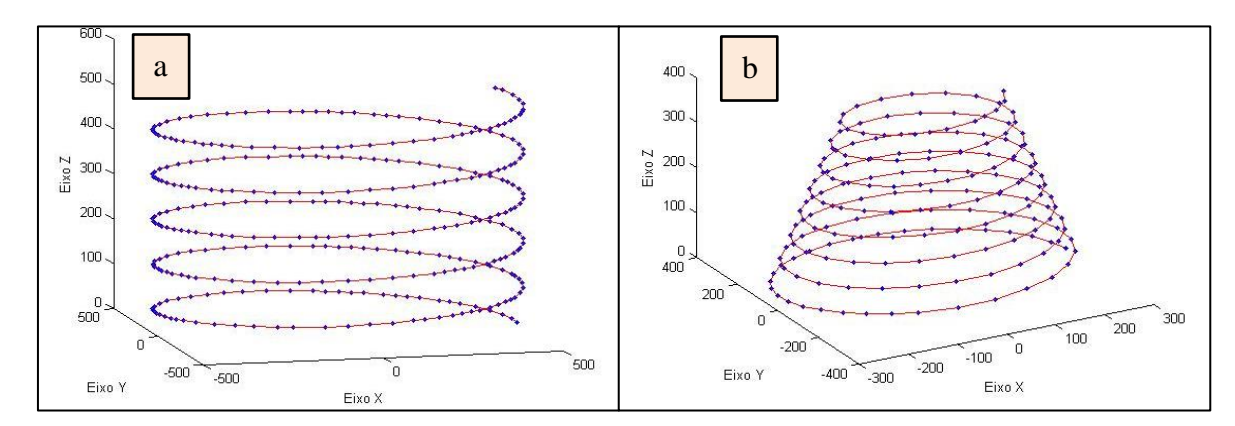

**Figura 7.1 – (a) Cilindro e (b) Cone**

<span id="page-41-1"></span>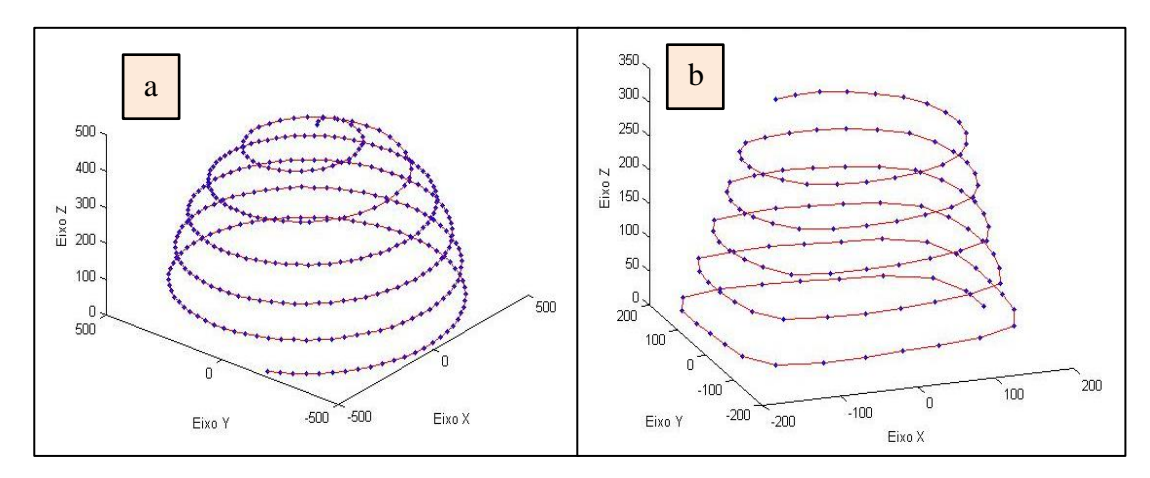

<span id="page-41-2"></span>**Figura 7.2 – (a) Meia-esfera e (b) Piramide de base quadrada e topo circular** 

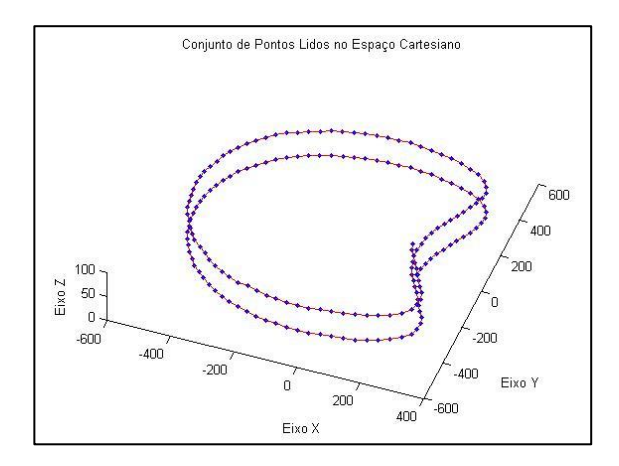

<span id="page-41-3"></span>**Figura 7.3 – Peça sem simetria axial**

Os caminhos no espaço operacional, obtidos no fatiamento, foram submetidos à rotina de cálculo da cinemática inversa no *Matlab* (anexo I). Com isso foi obtido o caminho no espaço das juntas. Foram gerados gráficos que permitem visualizar o deslocamento de cada junta ao longo do tempo. Esses gráficos podem ser vistos da Figura 7.4 até a Figura 7.8.

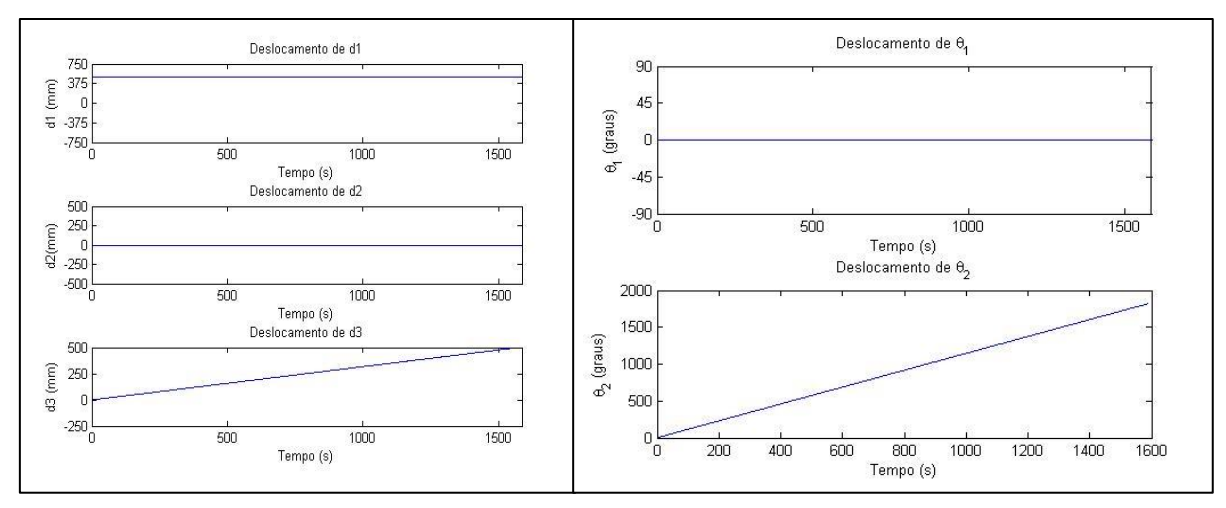

**Figura 7.4 - Gráficos com as posições das juntas ao longo do tempo para o cilindro**

<span id="page-42-0"></span>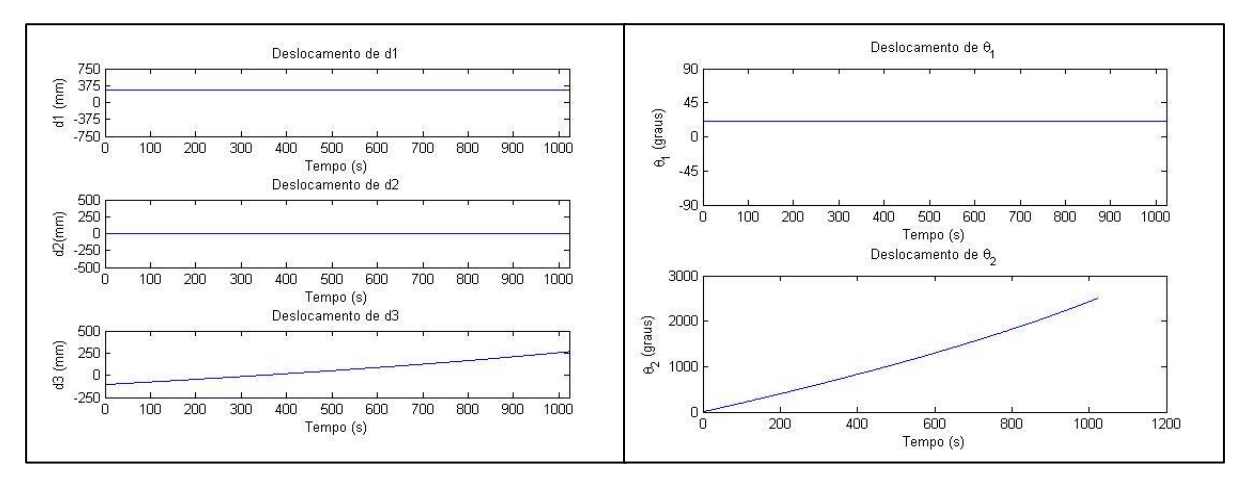

**Figura 7.5 - Gráficos com as posições das juntas ao longo do tempo para o cone**

<span id="page-42-1"></span>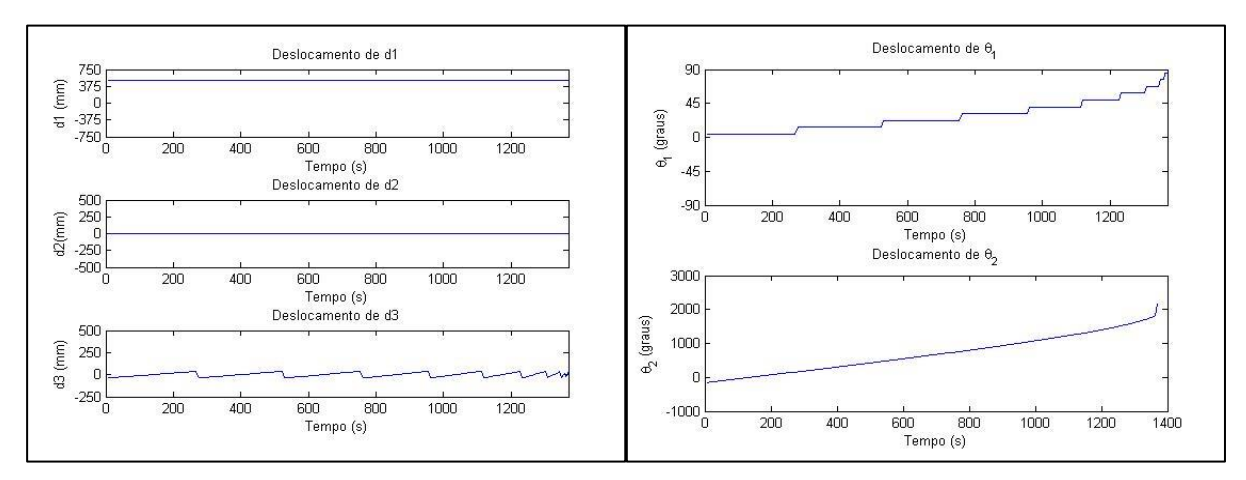

<span id="page-42-2"></span>**Figura 7.6 - Gráficos com as posições das juntas ao longo do tempo para a meia-esfera**

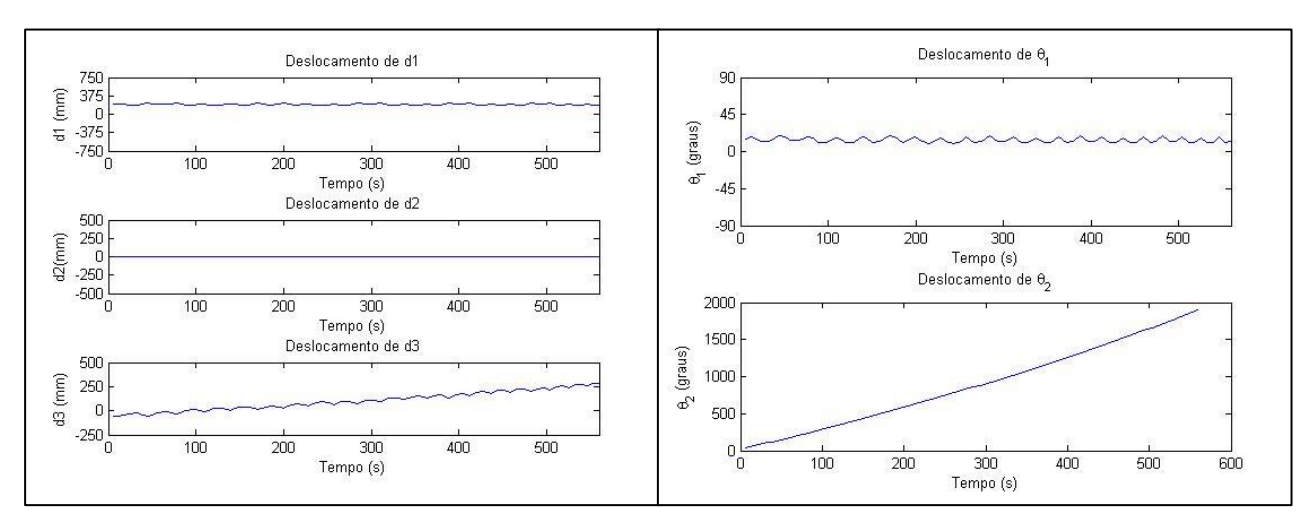

<span id="page-43-0"></span>**Figura 7.7 - Gráficos com as posições das juntas ao longo do tempo para a pirâmide de base quadrada e topo circular**

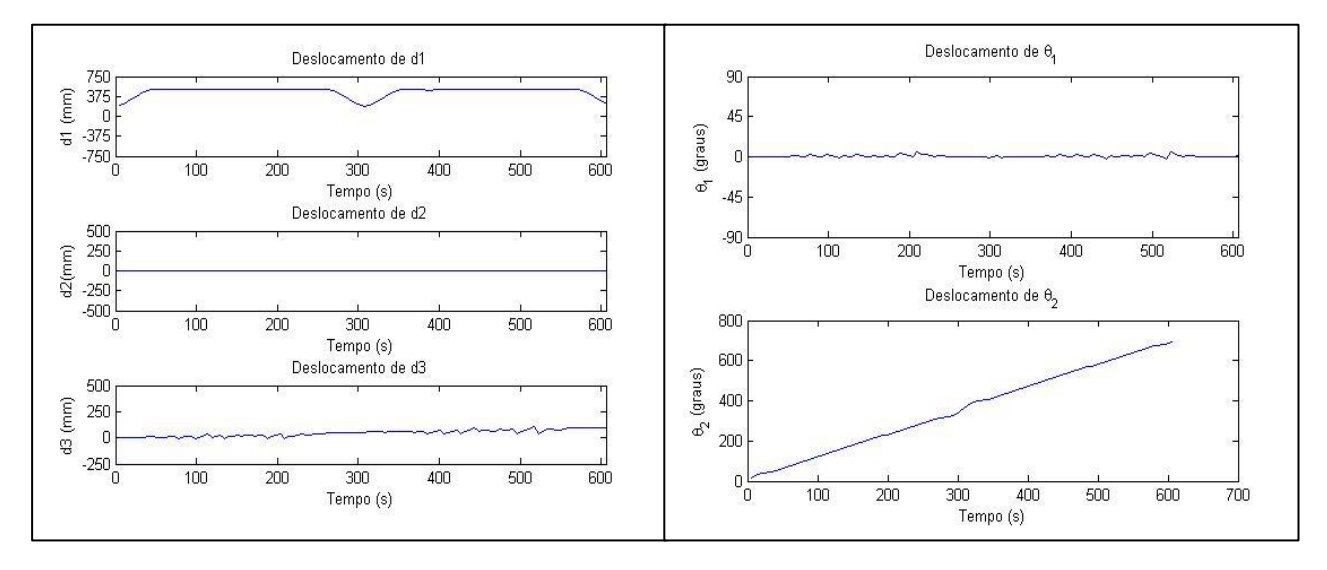

<span id="page-43-1"></span>**Figura 7.8 - Gráficos com as posições das juntas ao longo do tempo para a peça sem simetria axial**

Em seguida, com a rotina de cálculos de velocidade (anexo II), geraram-se os gráficos para a visualização das velocidades das juntas ao longo do tempo. Esses gráficos são vistos da Figura 7.9 até a Figura 7.13.

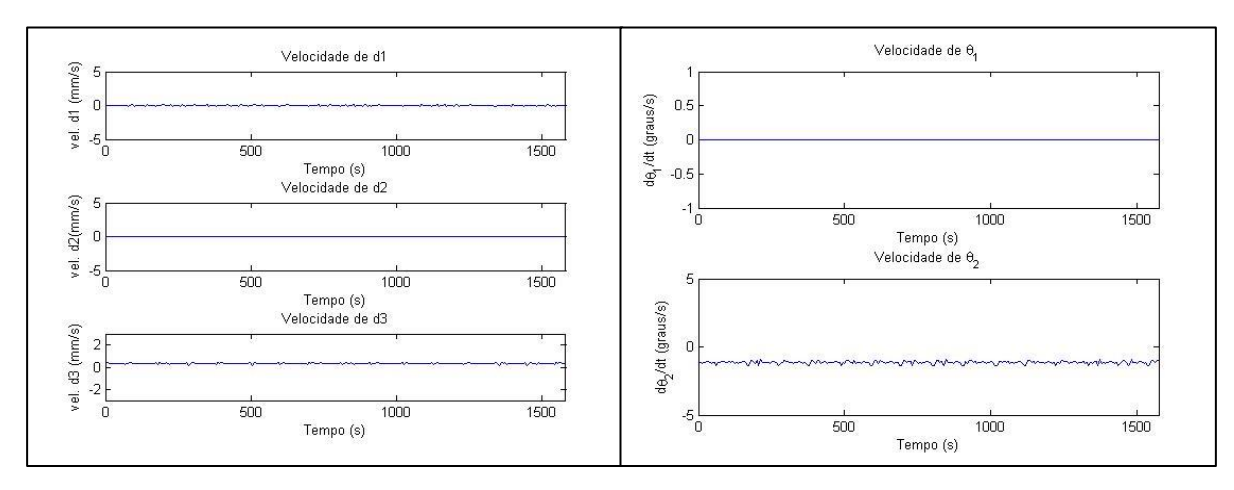

<span id="page-43-2"></span>**Figura 7.9 – Gráfico as velocidades das juntas ao longo do tempo para o cilindro**

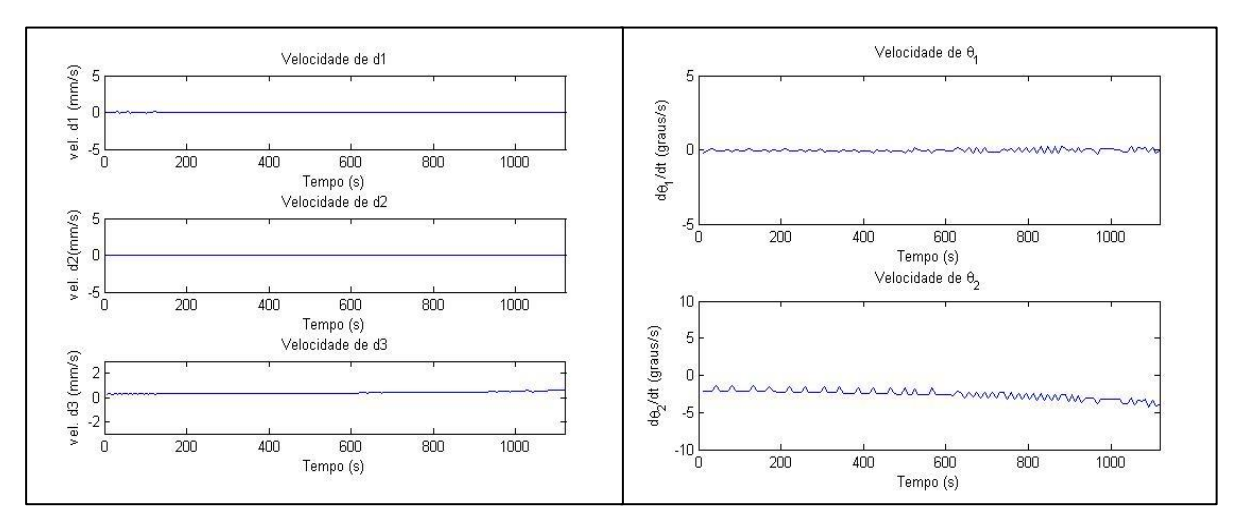

**Figura 7.10 - Gráfico as velocidades das juntas ao longo do tempo para o cone**

<span id="page-44-0"></span>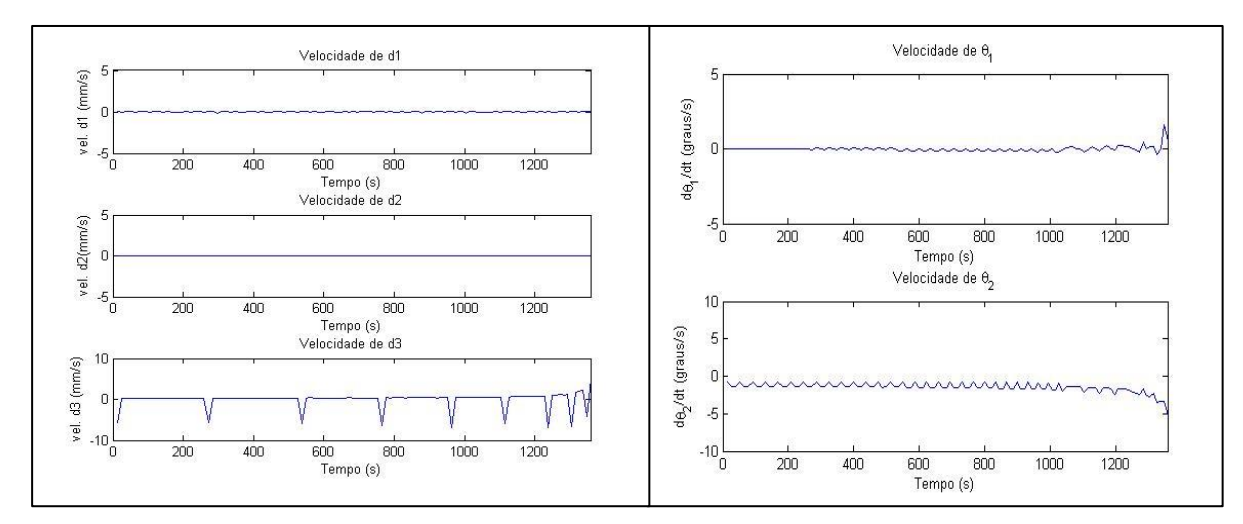

**Figura 7.11 - Gráfico as velocidades das juntas ao longo do tempo para a meia-esfera**

<span id="page-44-1"></span>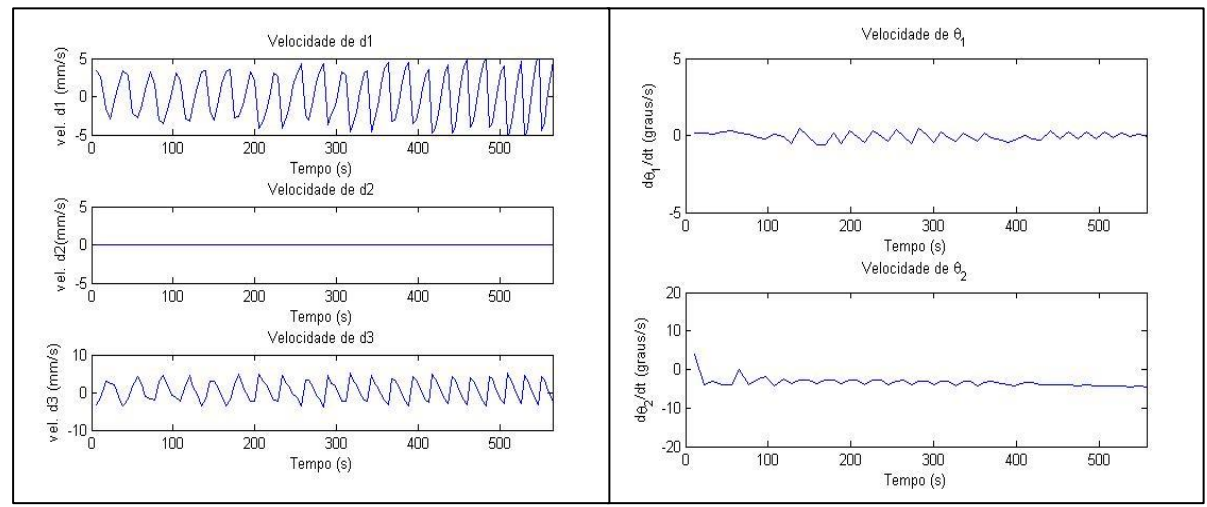

<span id="page-44-2"></span>**Figura 7.12 - Gráfico as velocidades das juntas ao longo do tempo para a pirâmide de base quadrada e topo circular**

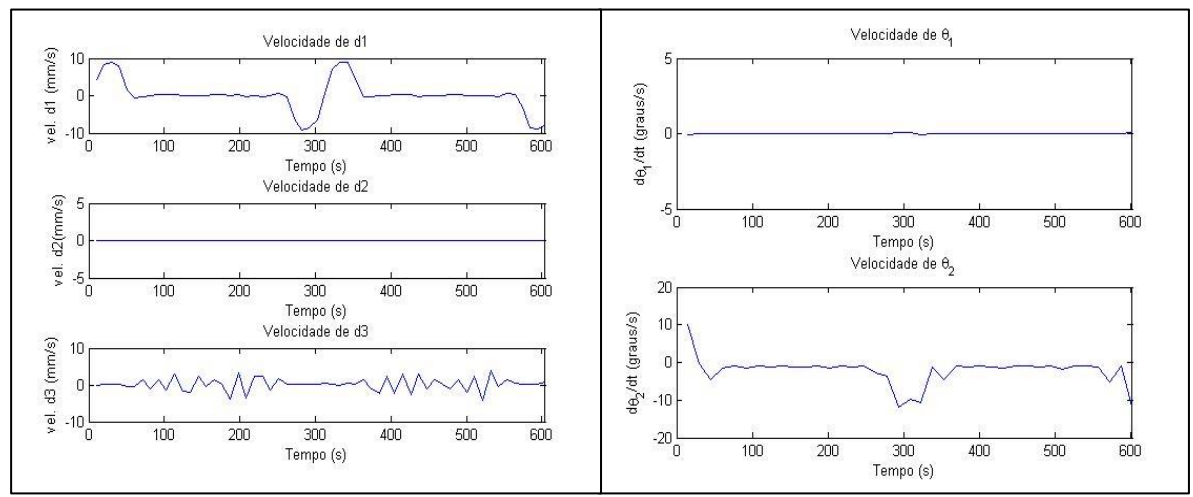

<span id="page-45-0"></span>**Figura 7.13 - Gráfico as velocidades das juntas ao longo do tempo para a peça sem simetria axial**

Em seguida, os dados da rotina de cálculos de cinemática inversa (anexo II), foram exportados em um arquivo de texto (.txt) na forma de *teach points* (TPs) em linguagem KAREL2. Os *teach points* (TPs) gerados foram importados para Workspace LT e, depois de programada a tarefa na linguagem KAREL2, foram geradas simulações para cada uma das peças. As simulações incluem verificação da existência de colisões, monitoramento dos deslocamentos de juntas e geração de animações tridimensionais. Também foram gerados caminhos de *geometric points* (GPs) com relação ao referencial **M** da mesa. Esses caminhos podem ser vistos da Figura 7.14 até a Figura 7.18.

<span id="page-45-1"></span>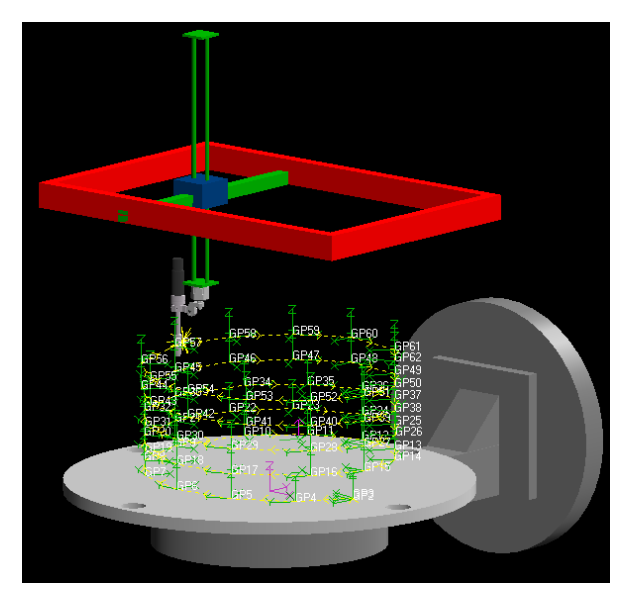

**Figura 7.14 – Simulação do cilindro**

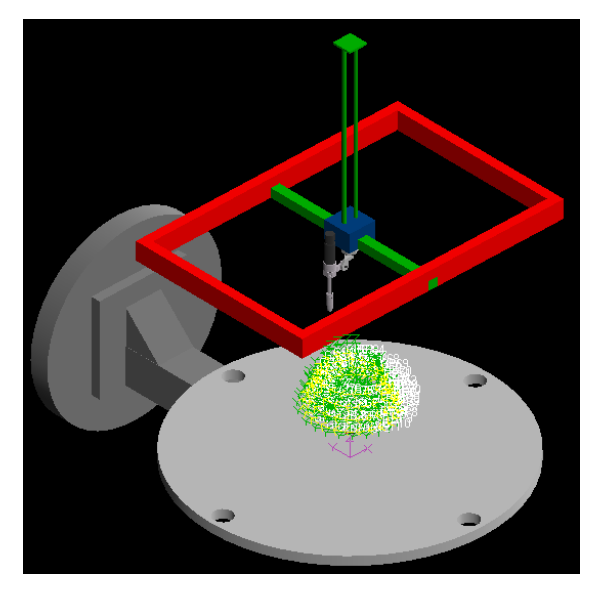

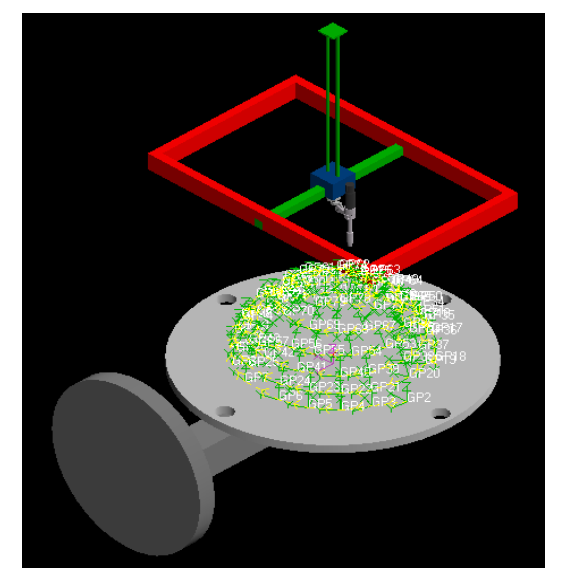

**Figura 7.15 – Simulação do cone Figura 7.16 – Simulação da meia esfera**

<span id="page-46-0"></span>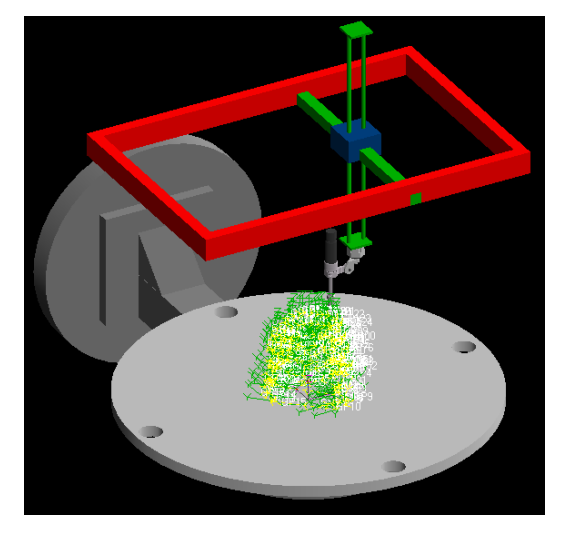

<span id="page-46-1"></span>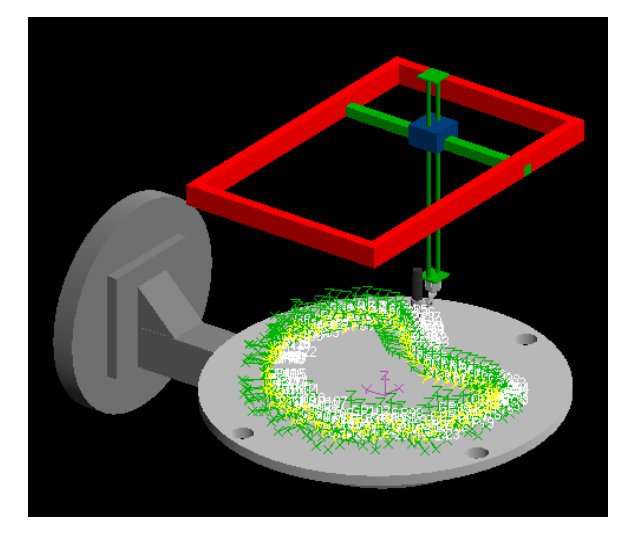

**Figura 7.17 – Simulação da pirâmide Figura 7.18 – Simulação da peça sem simetria axial**

<span id="page-46-3"></span><span id="page-46-2"></span>Os caminhos de GPs gerados pelo *Workspace* foram analisados e comparados aos perfis gerados pelo fatiamento para validar o laço de cinemática inversa programado no *Matlab*. Nas simulações foram monitoradas as posições das juntas e a velocidade da tocha no espaço cartesiano, que deve ser manter constante.

Todas as simulações geraram caminhos de GPs compatíveis com os caminhos obtidos no fatiamento, já que apresentaram a mesma altura da camada e mesmo incremento angular definidos no software de fatiamento (seção [5.1\)](#page-32-1). Nenhum limite de posição ou velocidade das juntas foi ultrapassado. Durante os processos foi possível manter a tocha em uma velocidade constante de 0.6m/min.

# **8 CONCLUSÃO**

<span id="page-47-0"></span>Nesse projeto foi feita a concepção geométrica de um robô de prototipagem de cinco graus de liberdade. O robô é formado por um manipulador pórtico linear de três graus de liberdade e uma mesa posicionadora de dois graus de liberdade.

A modelagem cinemática foi feita para cada membro e em seguida para o manipulador completo. Incluindo os cálculos de cinemática direta, cinemática inversa e cinemática diferencial. Com base nesse estudo, foram elaboradas duas rotinas de cálculo no *Matlab*. A primeira contém um laço de cálculo de cinemática inversa, convertendo o caminho no espaço operacional em caminho no espaço de juntas. A segunda rotina em *Matlab* calcula as velocidades de cada junta durante o processo, de forma que a tocha percorra o caminho com a velocidade de soldagem constante. Os resultados da primeira rotina em *Matlab* são importados pelo *Workspace* na forma de *teach points* (TPs) e o robô é comandado em linguagem KAREL2 a percorrer esse caminho com uma velocidade de soldagem constante. As simulações geraram caminhos de *geometrical points* (GPs), que permitem o monitoramento e verificação do caminho percorrido pela tocha. Além disso, as simulações também possibilitaram a verificação de colisões, geração de animações tridimensionais do processo e monitoração das variáveis de junta.

Os resultados obtidos pela rotina de cálculo de cinemática inversa foram satisfatórios, já as simulações geraram caminhos geometricamente idênticos aos do fatiamento. Entretanto, é necessário um estudo mais preciso das velocidades das juntas. A atual rotina faz o cálculo das velocidades médias entre os pontos da trajetória, o que gera oscilações bruscas para algumas peças. Apesar de fornecer uma boa estimativa das velocidades de junta para um processo com velocidade de soldagem constante, o mesmo método não seria satisfatório para a programação de um processo com velocidade de soldagem variável, como é o caso real. Assim, para que estudos futuros contemplem a velocidade de soldagem variável em um processo de prototipagem real, uma melhor maneira de se calcular as velocidades seria propor um ajuste polinomial à trajetória.

Outro recurso que pode ser revisto é o software de fatiamento [21], que gera pontos em posições iguais mas com orientações diferentes. O que obrigou a criação de laços de espaçamento como vistos nos fluxogramas das figuras Figura 5.4 e Figura 5.5.

## **REFERENCIAS BIBLIOGRAFICAS**

<span id="page-48-0"></span>[1] YuMing Zhang, Yiwei Chen, Pengjiu Li1, Alan T. Male, **Weld deposition-based rapid prototyping: a preliminary study**, Center for Robotics and Manufacturing Systems, College of Engineering, University of Kentucky,2002.

[2] RIBEIRO, A.F.M. **Automated off-line programming for rapid prototyping using gas metal arc welding**. PhD Thesis, Cranfield University, UK, 1995.

[3] RIBEIRO, A.F.M., NORRISH, J. **"Practical case of rapid prototyping using gas metal arc welding"**, In: 5th International Conference on Computer Technology in Welding (TWI – The Welding Institute, Crampton Printers), 15-16 June 1994, Paris, França, Paper 55.

[4] SPENCER, J.D. , WYKES, C.M. , DICKENS, P.M. **"Rapid prototyping of metal parts by three-dimensional welding"**. Proceedings of the Institution of Mechanical Engineers –

Part B Journal of Engineering Manufacture (ISS 09544054), 212(B3), 1998, p. 175-182. [5] KOVACEVIC, R. **"Rapid prototyping technique based on 3D welding"**. In: 1999 NSF Design & Manufacturing Grantess Conference, 5-8 January, 1999, Queen Mary, Long Beach, CA, USA. [\(http://www.seas.smu.edu/me/kovacevic/papers/nsf\\_99\\_grantees\\_2.html\)](http://www.seas.smu.edu/me/kovacevic/papers/nsf_99_grantees_2.html)

[6] FERNADES, I.M. , BOTTIN, G. **"Prototipagem rápida fase II: obtenção de faixas de trabalho do processo de soldagem GMAW"**. Trabalho de Graduação, Departamento de Engenharia Mecânica, Universidade de Brasília, dezembro 1999.

[7] D.L. Bourell, J.J. Beaman, H.L. Marcus, J.W. Barlow. **Solid freeform fabrication: an advanced manufacturing approach**. Proceedings of the Solid Freeform Fabrication Symposium, The University of Texas at Austin, August 6–8, 1998, pp. 1–7.

[8] J.R. Fessler, R. Merz, A.H. Nickel, F.B. Prinz. **Laser deposition of metals for shape deposition manufacturing.** Proceedings of the Solid Freeform Fabrication Symposium, University of Texas at Austin, August 1996.

[9] P. Acquaviva, C. Chen, J. Chun, T. Ando. **Thermal modeling ofdeposit solidification in uniform droplet spray forming**. Trans.ASME119 (1997) 332–340.

[10] J. Chun, H. Passow. **Droplet-based manufacturing**. Ann. CIRP 42 (1)235–238. [11] P. Mathur, D. Apelian, A. Lawley. **Analysis of the spray deposition process.** Acta Metall. 37 (2) 429–443.

[12] R.D. Payne, M.A. Mateson, A.L. Moran. **Application of neural networks in spray forming technology**. Int. J. Powder Metall. 29 (4)(1993) 345–351.

[13] C.H. Amon, R. Merz, F.B. Prinz, K.S. Schmaltz. **Thermal modeling and experimental testing of MD spray shape deposition processes**. in: Proceedings of the 10th International Heat Transfer Conference, Brighton, UK, August 1994.

[14] G.H. Passow, J.H. Chun, T. Ando, **Spray deposition of a Sn–40 wt. %Pb Alloy with uniform droplets**. Metall. Trans. A 24 (5) (1993) 1187–1193.

[15] R. Merz, F.B. Prinz, K. Ramaswami, M. Terk, L.E. Weiss. **Shape deposition manufacturing**. Proceedings of the Solid Freeform Fabrication Symposium, The University of Texas at Austin, pp. 1–8.

[16] ESAB North America. Handbook – Metal Transfer Variations. Disponível em: [http://www.esabna.com/EUWeb/MIG\\_handbook/592mig1\\_1.htm Acessado em 06/06/2008.](http://www.esabna.com/EUWeb/MIG_handbook/592mig1_1.htm%20Acessado%20em%2006/06/2008) [17] Introduction to Robotics: Mechanics and Control, 3rd Edition by John J. Craig Pearson Education

[18] Elkady, Elkobrosy, Hanna and Sobh. **Cartesian Parallel Manipulator: Modeling, Control and Simulation**

[19] H. S. Kim and L. W. Tsai, "Design optimization of a cartesian parallel manipulator," Journal of Mechanical Design, vol. 125, no. 1, pp. 43-51, 2003.

[20] I. M. Fernandes, G. Bottin, **"Obtenção das Faixas de Trabalho do Processo de Soldagem Gmaw para Prototipagem Rápida"**, Universidade de Brasília.

[21] Sérgio S.S. Filho, **"Desenvolvimento de um Software em Java 3D Para Prototipagem Rápida",** Trabalho de Graduação, Departamento de Engenharia Mecânica, Universidade de Brasília, 2003.

[22] Berger Lahr. **Catalogue of Robotics Edition2/2005.** Disponível em:

http://www.schneider-electric.com

[23] Kuka Robotics. **Positioner KUKA DKP-400 Specifications**. Disponível em: <http://www.kuka.com/>

[24] R. Gault, G.E. Palafox, K. Ridgway. **Robotic manufacturing by shaped metal deposition: state of the art.** Departamento de engenharia mecânica, Universidade de Sheffield. Sheffield, UK. 2011

<span id="page-50-0"></span>**Anexo I:** Rotina de calculo de cinemática inversa em *Matlab*

**Anexo II:** Rotina de calculo de cinemática diferencial em *Matlab*

**Anexo I:** Rotina de calculo de cinemática inversa em *Matlab*

```
close all
clear all
clc
%---------------------------------------------------
%Parametros Dimensionais do robo
%---------------------------------------------------
% Parametros da mesa posicionadora (mm)
d=0;d b=0;% Distância entre os referenciais fixos da mesa e tocha(mm)
D \times = 0 ;
D \ y = 0 ;D z= 0 ;
%Limites de deslocamento das juntas
dx max=750;dx min=-750;
dy_max=500;
dy min=-500;
dz_max=500;
dz min=-250;t1max=90;t1 min=-90;t2<sup>max=180;</sup>
t2<sup>-min=-180;</sup>
% ----------------------------------------------------
%Leitura dos dados de Fatiamento
M = dlmread('loft2.txt'); % [DEFINIR PECA]
n pontos=size(M);
n pontos = n pontos(1);%Escala
escala=150; %[DEFINIR ESCALA]
M(:,1:3)=M(:,1:3)*escala;
            % ----------------------------------------------------
%Exportar em txt
var_imp=0; %para imprimir =1 %[IMPRIMIR?]
% ----------------------------------------------------
%Tratamento dos dados/eliminacao dos pontos repetidos
%Espaçamento entre pontos
%Pontos XYZ
tol=0; \text{E}[DEFINIR TOLERANCIA]i=0;for j=1:n_pontos-1
    i=i+1;diff=[M(i,1),M(i,2),M(i,3)]-[M(i+1,1),M(i+1,2),M(i+1,3)];
     if norm(diff)<=tol;
        for k=i+1:n_pontos-1
            M(k, :)=\overline{M}(k+1, :); end
        M=M(1:n pontos-1,:);
        n pontos=n pontos-1;
        i=i-1; end
end
%Separacao das Variaveis e Leitura dos Quartenions
X=M(:, 1);
Y=M(;, 2);
Z=M(;, 3);
x=M(;, 4);
```

```
y=M(:,5);
z=M(;, 6);
w=M(;,7);
Q=[w x y z];%Visualizacao do Caminho Lido
figure
hold
titulo=('Conjunto de Pontos Lidos no Espaço Cartesiano');
title(titulo)
xlabel('Eixo X (mm)')
ylabel('Eixo Y (mm)')
zlabel('Eixo Z (mm)')
axis([-500 500 -500 500 0 500])
plot3(X,Y,Z,'.b',X,Y,Z,'-r');
%Laco de Calculo da Cinematica Inversa, Ponto a Ponto
j=0;for i=1:n_pontos
    j = j + 1; %Conversao do quaternion em matriz mTo
    MR=[w(i)^2+x(i)^2-y(i)^2-z(i)^2 2*x(i)*y(i)-2*w(i)*z(i)2*x(i)*z(i)+2*w(i)*y(i);2*x(i)*y(i)+2*w(i)*z(i) w(i)^{2-x(i)^{2+y}(i)^{2-z}(i)^{2-z}(i)^{2} w(i)*z(i)-12 \times w(i) \times x(i);2*x(i)*z(i)-2*w(i)*y(i) 2*y(i)*z(i)+2*w(i)*x(i) w(i)^2-x(i)^2-y(i)^2+z(i)^2;;
     %Ponto para a tocha no referencial da mesa
    MT = [X(i);Y(i);Z(i)]; %Calculo das juntas da mesa
    if abs(MR(3,3)) > 1MR(3, 3) = 1; end
     %Calculo de t_1
    t 1=asin(2*w(j)*y(j)-2*x(j)*z(j));
     %Calculo de t_2
        t 2 = atan2(Y(i),X(i)); %Ponto para a tocha após a reorientacao
% MTR=inv(MR)*MT;
    MTR = [cos(-t 2) - sin(-t 2) 0; sin(-t 2) cos(-t 2) 0; 0 0 1]*MT;MTR = [\cos(t_1) 0 \sin(t_1);0 1 0;- \sin(t_1) 0 \cos(t_1)]*MTR;
    dx= MTR(1);
    dy= MTR(2);
    dz= MTR(3); %Exportando as variaveis de junta do portico para o WS
    if var imp==1;
         ex=num2str(dx,3);
         ey=num2str(dy,3);
         ez=num2str(dz,3);
         indice=['TP',num2str(i)];
        linha=[indice, ' = POS(', ex ', ' , ' ,ey, ', ' , ' ez, ', 0,0,0,' '''')'];
         dlmwrite('WS_pontos.txt',linha,'delimiter','','newline','pc','-
append')
```

```
 %Matrizes de historia das variaveis de junta
    Hist CI(j,:)=[i dx dy dz t 1 t 2];
    Hist CI2(j,:)=[i dx dy dz t 1*180/pi t 2*180/pi];
end
%Atribuição das restrições temporais
v s=10; 8velocidade de soldagem mm/s
j=0;d_total=0;
for i=2:n_pontos
    j = j + 1;P1=[X(i) Y(i) Z(i)];P2=[X(i-1) Y(i-1) Z(i-1)];
     d=norm(P2-P1);
     d_total=d_total+d;
    t inst=d/v s;
    t(j,1)=t inst;
    if j == 1t<sub>const</sub>(j,1)=t<sub>inst</sub>; else
    t cont(j,1)=t cont(j-1,1)+(t inst); %tempo em segundos
     end
end
%Velocidades de junta do portico
j=0;for i=1:n_pontos-1
    j = j + 1; %velocidades no espaço cartesiano
    vx=(Hist_CI(i+1,2)-Hist_CI(i,2))/t(i);vy=(Hist_CI(i+1,3)-Hist_CI(i,3))/t(i);vz = (Hist CI(i+1,4) -Hist CI(i,4))/t(i);v cart(j,:)=[vx vy vz];
     %velocidades da mesa
    vt1=(Hist CI2(i+1,5)-Hist CI2(i,5))/t(i);vt2 = (Hist_C12(i+1, 6) -Hist_C12(i, 6))/t(i);v_{me}sa(j,:)=[vt1 vt2];
end
%Visualizacao do Progresso das junta do Portico
figure
hold
%Plot do d1
subplot(3,1,1);plot(t cont, Hist CI(2:n pontos, 2), '-b', t cont,dx max, '--
r',t_cont,dx_min,---r');
titulo=('Deslocamento de d1');
title(titulo)
xlabel('Tempo (s)')
ylabel('d1 (mm)')
axis([0 \tanh(n_pontos-1) dx min dx max])
set(qca, \overline{Y}Tick', dx min:375:dx max)
%Plot de d2
```
end

```
subplot(3,1,2);plot(t cont, Hist_CI(2:n_pontos,3),'-b',t_cont,dy_max,'--
r', t cont,dy min, '--r');
titulo=('Deslocamento de d2');
title(titulo)
xlabel('Tempo (s)')
ylabel('d2(mm)')
axis([0 \tanh(n_pontos-1) dy min dy max])
set(gca,'YTick',dy_min:250:dy_max)
%Plot de d3
subplot(3,1,3);plot(t_cont, Hist CI(2:n_pontos,4),'-b',t_cont,dz_max,'--
r', t cont,dz min, '--r');
titulo=('Deslocamento de d3');
title(titulo)
xlabel('Tempo (s)')
ylabel('d3 (mm)')
axis([0 t cont(n pontos-1) dz min dz max])
set(gca, 'YTick', dz min:250:dz max)
%Visualização do progresso das juntas da mesa
figure
hold
%Plot de t_1
subplot(2,1,1);plot(t cont, Hist CI2(2:n pontos,5),'-b',t cont,t1 max,'--
r', t cont, t1 min, '--r');
titulo=('Deslocamento de \theta_1');
title(titulo)
xlabel('Tempo (s)')
ylabel('\theta_1 (graus)')
axis([0 \tanh(n_1) -90 90])
set(gca,'YTick',-90:45:90)
%Laco para tornar o caminho de t_2 continuo
for i=2:n_pontos
    if Hist CI2(i,6)<Hist CI2(i-1,6)while Hist CI2(i,6)<Hist CI2(i-1,6)Hist CI2(i, 6) = HistCI2(i, 6) + 360; end
     end
end
%Plot de t_2
\text{subplot}(2,1,2);plot(t_cont, Hist_CI2(2:n_pontos,6),'-b');
titulo=('Deslocamento de \theta_2');
title(titulo)
xlabel('Tempo (s)')
ylabel('\theta_2 (graus)')
%Visualizacaodas Velocidades de junta do Portico
figure
hold
%Plot do vel. d1
subplot(3,1,1);plot(t_cont, v_cart(1:n_pontos-1,1),'-b');
titulo=('Velocidade de \overline{d}l');
title(titulo)
xlabel('Tempo (s)')
ylabel('vel. d1 (mm/s)')
```

```
axis([0 t_cont(n_pontos-1) -10 10])
%Plot de vel. d2
subplot(3,1,2);plot(t cont, v cart(1:n pontos-1,2),'-b');
titulo=('Velocidade de d2');
title(titulo)
xlabel('Tempo (s)')
ylabel('vel. d2(mm/s)')
axis([0 t_cont(n_pontos-1) -5 5])
%Plot de vel. d3
subplot(3,1,3);plot(t cont, v cart(1:n pontos-1,3), '-b');
titulo=('Velocidade de d3');
title(titulo)
xlabel('Tempo (s)')
ylabel('vel. d3 (mm/s)')
axis([0 t_cont(n_pontos-1) -10 10])
%Visualizacaodas Velocidades de junta da mesa
figure
hold
%Plot do vel. t1
subplot(2,1,1);plot(t cont, v mesa(1:n pontos-1,1), (-b');
titulo=('Velocidade de \theta 1');
title(titulo)
xlabel('Tempo (s)')
ylabel('vel. \theta 1 (graus/s)')
% axis([0 t cont(n pontos-1) -10 10])
%Plot de vel. t2
subplot(2, 1, 2);
plot(t cont, v mesa(1:n pontos-1,2), l-b');
titulo=('Velocidade de \theta_2');
title(titulo)
xlabel('Tempo (s)')
ylabel('vel. \theta_2(graus/s)')
%Laco para exportar as variaveis de junta da mesa para o WS
if var_imp==1;
     for i=1:n_pontos
        et 1=num2str(Hist CI2(i,5));
        et 2=num2str(Hist CI2(i,6));
         indice=['AUX',num2str(i)];
         dlmwrite('WS_pontos.txt',[indice,'[1] = 
',et_1],'delimiter','','newline','pc','-append')
       dlmwrite('WS_pontos.txt', [indice,'[2] =
',et_2],'delimiter','','newline','pc','-append')
        dlmwrite('WS_pontos.txt','--END 
AUX','delimiter','','newline','pc','-append')
     end
end
%Exportar track de comando da mesa
if var imp==1;
for i=1:n_pontos
     ponto=['MOVE AUX TO AUX',num2str(i),' TCP TO TP',num2str(i)];
     dlmwrite('WS_track.txt',ponto,'delimiter','','newline','pc','-append')
end
end
% %Descricao dos Resultados
disp(' i dx dy dy dz t1 t2')disp(Hist_CI2)
```
**Anexo II:** Rotina de calculo de cinemática diferencial em *Matlab*

```
close all
clear all
clc
% ----------------------------------------------------
%Leitura dos dados de Fatiamento
M = dlmread('loft.txt'); % [DEFINIR PECA]
n pontos=size(M);
n\_pontos = n\_pontos(1);%-------------------------------------------------
%Escala
escala=23; \text{S}[DEFINIR ESCALA]
M(:, 1:3) = \text{escala*M}(:, 1:3);%Tratamento dos dados/eliminacao dos pontos repetidos
%Espaçamento entre pontos
%Pontos XYZ<br>tol=150:
                                  tol=150; %[DEFINIR TOLERANCIA]
i=0;for j=1:n_pontos-1
    i=i+1;
    diff=[M(i,1),M(i,2),M(i,3)]-[M(i+1,1),M(i+1,2),M(i+1,3)];
     if norm(diff)<=tol;
         for k=i+1:n_pontos-1
            M(k, :)=M(k+1, :); end
         M=M(1:n_pontos-1,:);
        n pontos=n pontos-1;
        i=i-1; end
end
%Tratamento dos dados/eliminacao dos pontos repetidos
%Pontos RPY
i=0;tol ang=0;
for j=1:n_pontos-1
    i=i+1;if abs(M(i,4))==abs(M(i+1,4)) && abs(M(i,5))==abs(M(i+1,5)) &&
abs(M(i, 6)) ==abs(M(i+1, 6)) & abs(M(i, 7)) ==abs(M(i+1, 7)) || abs(M(i, 4) -
M(i+1,4)) < tol ang && abs(M(i,5) - M(i+1,5)) < tol ang && abs(M(i,6) -
M(i+1,6))<tol_ang && abs(M(i,7)-M(i+1,7))<tol_ang
         for k=i:n_pontos-1
            M(k, :)=M(k+1, :); end
         M=M(1:n_pontos-1,:);
        n pontos=n pontos-1;
        i=i-1; end
end
%Separacao das Variaveis e Leitura dos Quartenions
X=M(;, 1);
Y=M(;, 2);
Z=M(;, 3);
x=M(;,4);
y=M(:, 5);
z=M(;, 6);
w=M(;,7);
```

```
%Visualizacao do Caminho Lido
figure
hold
titulo=('Conjunto de Pontos Lidos no Espaço Cartesiano');
title(titulo)
xlabel('Eixo X')
ylabel('Eixo Y')
zlabel('Eixo Z')
axis([-500 500 -500 500 0 500])
plot3(X,Y,Z,'.b',X,Y,Z,'-r');
%-----------------------------------------
%Conversão do quaternion em RPY
j=0;for i=1:n_pontos
    j=j+1; %angulos RPY em radianos
    roll=atan((2*w(j)*z(j)+2*x(j)*y(j))/(w(j)^2+x(j)^2-y(j)^2-z(j)^2));
    pitch=asin(2*w(j)*y(j)-2*x(j)*z(j));
    yaw=atan((2*w(j)*x(j)+2*y(j)*z(j))/(w(j)^2-x(j)^2-y(j)^2+z(j)^2));
    RPY(j,:)=[roll~pitch~yaw];end
%Laco para tornar o caminho de roll continuo
for i=2:n_pontos
    if RPY(i, 1) <RPY(i-1, 1)while RPY(i,1) < RPY(i-1,1)RPY(i,1)=RPY(i,1)+pi; end
     end
end
%Angulos RPY em graus
RPY2=RPY*180/pi;
%-----------------------------------------
%Planejamento das Velocidades no Espaco Operacional
v s=10; 8velocidade de soldagem mm/s
j=0;d_total=0;
for i=2:n_pontos
    j = j + 1;P1=[X(i) Y(i) Z(i)];
    P2=[X(i-1) Y(i-1) Z(i-1)];
     d=norm(P2-P1);
     d_total=d_total+d;
    t_inst=d/v_s;
    t(j,1)=t inst;
    if j == 1t cont(j,1)=t inst;
     else
    t cont(j,1)=t cont(j-1,1)+(t inst); %tempo em segundos
     end
end
%Velocidades angulares no espaço
%velocidades em radianos/segundo
j=0;for i=1:n_pontos-1
```

```
j = j + 1; %velocidades no espaço cartesiano
    vx=(X(i)-X(i+1)) /t(i);
    vy=(Y(i)-Y(i+1))/t(i);vz = (Z(i) - Z(i+1)) / t(i);v cart(j, :)=[vx vy vz];
     %velocidade roll
    if RPY(i,1)<0 && RPY(i+1,1)>0 || RPY(i,1)>0 && RPY(i+1,1)<0
        v roll = (RPY(i,1) + RPY(i+1,1)) / t(i); else
        v roll=(RPY(i,1)-RPY(i+1,1))/t(i); end
     %velocidade pitch
    if RPY(i,2)<0 && RPY(i+1,2)>0 || RPY(i,2)>0 && RPY(i+1,2)<0
        v pitch=(RPY(i,2)+RPY(i+1,2))/t(i);
     else
        v pitch=(RPY(i,2)-RPY(i+1,2))/t(i);
     end
     %velocidade yaw
    if RPY(i,3)<0 && RPY(i+1,3)>0 || RPY(i,3)>0 && RPY(i+1,3)<0
        v yaw=(RPY(i,3)+RPY(i+1,3))/t(i);
     else
        v_{yaw} = (RPY(i, 3) - RPY(i+1, 3)) / t(i); end
    v_RPY(j,:)=[v_rroll v_pitch v_yaw];
end
%Velocidade em rotacoes/minuto
v RPY2=v RPY*60/(2*pi);
%Velocidade em graus/segundo
v_RPY3=v_RPY*(180/pi)
%Velocidade das juntas em graus/segundo
vt 1=v RPY3(:,3);
vt^{-} 2=v RPY3(:, 1);
%Limites de velocidades da juntas (graus/s)
vt1 max=92;
vt1 min=-92;vt2 max=126;
vt2 min=-126;
%Plotando as velocidades
%Plot de vt_1
figure
subplot(2,1,1);plot(t_cont, vt_1,'-b');
titulo=('Velocidade de \theta 1');
title(titulo)
xlabel('Tempo (s)')
ylabel('d\theta_1/dt (graus/s)')
axis([0 \tanh(n_1) -5 5])
%Plot de vt_2
subplot(2,1,2);plot(t cont, vt 2, ' -b');
titulo=('Velocidade de \theta 2');
title(titulo)
xlabel('Tempo (s)')
ylabel('d\theta_2/dt (graus/s)')
axis([0 \tanh(\overline{n_0} pontos-1) -20 20])
```